# Pin Component Technology (V1.0) and Its C Interface

Scott Hissam James Ivers Daniel Plakosh Kurt C. Wallnau

April 2005

TECHNICAL NOTE CMU/SEI-2005-TN-001

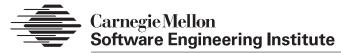

Pittsburgh, PA 15213-3890

# Pin Component Technology (V1.0) and Its C Interface

CMU/SEI-2005-TN-001

Scott Hissam James Ivers Daniel Plakosh Kurt C. Wallnau

April 2005

**Predictable Assembly from Certifiable Components Initiative** 

Unlimited distribution subject to the copyright.

This work is sponsored by the U.S. Department of Defense.

The Software Engineering Institute is a federally funded research and development center sponsored by the U.S. Department of Defense.

Copyright 2005 Carnegie Mellon University.

#### NO WARRANTY

THIS CARNEGIE MELLON UNIVERSITY AND SOFTWARE ENGINEERING INSTITUTE MATERIAL IS FURNISHED ON AN "AS-IS" BASIS. CARNEGIE MELLON UNIVERSITY MAKES NO WARRANTIES OF ANY KIND, EITHER EXPRESSED OR IMPLIED, AS TO ANY MATTER INCLUDING, BUT NOT LIMITED TO, WARRANTY OF FITNESS FOR PURPOSE OR MERCHANTABILITY, EXCLUSIVITY, OR RESULTS OBTAINED FROM USE OF THE MATERIAL. CARNEGIE MELLON UNIVERSITY DOES NOT MAKE ANY WARRANTY OF ANY KIND WITH RESPECT TO FREEDOM FROM PATENT, TRADEMARK, OR COPYRIGHT INFRINGEMENT.

Use of any trademarks in this report is not intended in any way to infringe on the rights of the trademark holder.

Internal use. Permission to reproduce this document and to prepare derivative works from this document for internal use is granted, provided the copyright and "No Warranty" statements are included with all reproductions and derivative works.

External use. Requests for permission to reproduce this document or prepare derivative works of this document for external and commercial use should be addressed to the SEI Licensing Agent.

This work was created in the performance of Federal Government Contract Number FA8721-05-C-0003 with Carnegie Mellon University for the operation of the Software Engineering Institute, a federally funded research and development center. The Government of the United States has a royalty-free government-purpose license to use, duplicate, or disclose the work, in whole or in part and in any manner, and to have or permit others to do so, for government purposes pursuant to the copyright license under the clause at 252.227-7013.

For information about purchasing paper copies of SEI reports, please visit the publications portion of our Web site (http://www.sei.cmu.edu/publications/pubweb.html).

# **Table of Contents**

| Abstract |        |                                               |      |
|----------|--------|-----------------------------------------------|------|
| 1        | Introd | duction                                       | 1    |
| 2        | Overv  | view of Pin                                   | . 3  |
|          | 2.1    | Major Design Objectives                       | . 3  |
|          | 2.2    | Overall Structure                             | . 3  |
|          | 2.3    | Components                                    | . 6  |
|          | 2.4    | Assemblies                                    | . 8  |
|          | 2.5    | Runtime Environment                           | . 9  |
| 3        |        | ent Work                                      |      |
| Αp       | pendi  | x A Pin's C API                               | . 15 |
|          | A.1    | Data Structures                               | 15   |
|          | A.2    | User Code API                                 |      |
|          | A.3    | Container API                                 |      |
|          | A.4    | Component API                                 | 61   |
| Αp       | pendi  | x B Example                                   | 97   |
|          | B.1    | A Simple Assembly                             |      |
|          | B.2    | Component Buffer_1 Implementation (Generated) |      |
|          | B.3    | Controller Implementation (Generated)         | 110  |
| Do       | forono | ane.                                          | 115  |

# **List of Figures**

| Figure 1: | Major Structure of the Pin Component Technology 5              |
|-----------|----------------------------------------------------------------|
| Figure 2: | Pin Component and Container Contracts 6                        |
| Figure 3: | The Logical Structure of a Pin Component: Pins and Reactions 7 |
| Figure 4: | The Assembly Controller Life Cycle                             |
| Figure 5: | Pin V1.0 Runtime Environment                                   |
| Figure 6: | Pin Runtime Environment and the Pin Kernel                     |
| Figure 7: | A Simple Assembly Specification                                |
| Figure 8: | Statechart for Buffer_1 Reaction                               |

# **Abstract**

Pin is a basic, simple component technology suitable for building embedded software applications. Pin implements the container idiom for software components. Containers provide a prefabricated "shell" in which custom code executes and through which all interactions between custom code and its external environment are mediated. Pin is a component technology for pure assembly—systems are assembled by selecting components and connecting their interfaces (which are composed of communication channels called pins).

This report describes the main concepts of Pin and documents the C-language interface to Pin V1.0.

# 1 Introduction

A *component technology* comprises a component model and a runtime environment [Bachmann 00]. The component model defines the logical and implementation structure of components and applications constructed from components, and defines rules for how components may interact with one another and how they share resources. The runtime environment enforces these rules of interaction and provides basic services for resource sharing, communication, scheduling, and the like.

The Pin component technology is based on an earlier component technology developed by the Carnegie Mellon<sup>®</sup> <sup>1</sup> Software Engineering Institute (SEI) for the Environmental Protection Agency (EPA) [Plakosh 99]. Pin has since been further developed for use in prediction-enabled component technologies (PECTs) [Wallnau 03b]. Pin is a basic, simple component technology. A component technology for the class of systems we are targeting—embedded time- and safety-critical systems—should be small with an implementation that is (relatively) transparent; in fact, a large and opaque component technology would be counterproductive for this class of applications. There have been several generations of Pin implementations, and we expect more generations to follow.

## **About This Report**

The objective of this report is to describe the logical structure of the Pin component technology and to document the application programming interface (API) for a version of Pin used in PECTs for substation automation [Hissam 03] and industrial robotics [Hissam 04a]. This report does not intend to propose a standard interface to Pin or any other component technology. In particular, we expect this API to undergo changes, some of which are already in development.

The intended audience for this report is the practitioner who is interested in understanding or developing software component technologies for embedded applications. Although this report does not give specific guidance on how to develop such a component technology, it does document a component technology that has been useful in nontrivial settings. Further insight into the design of Pin is provided in reports on the construction and composition language (CCL) [Ivers 02], [Wallnau 03a]; CCL is an architecture description language in the "component and connector" style that has been further specialized to work with the Pin component technology.

<sup>1.</sup> Carnegie Mellon is registered in U.S. Patent and Trademark Office by Carnegie Mellon University.

The logical structure of Pin is described in Section 2. Our current work on Pin is described in Section 3. Appendix A describes the Pin application programming interface (API), while Appendix B provides a simple but illustrative example Pin application.

# 2 Overview of Pin

## 2.1 Major Design Objectives

The design of Pin is governed by five overall design objectives that transcend requirements imposed by particular applications and that will continue to govern the evolution of Pin. In brief, Pin should

- have a simple programming model and an execution model that supports the semantics of UML statecharts
- 2. provide various ways to enforce extrinsic (to Pin) design and implementation constraints
- 3. introduce only the most basic features needed for building predictable embedded software
- 4. be adaptable to the needs of new applications and platforms
- 5. be freely distributable

The first objective is important for reasons of usability but is even more important for the purpose of automation. In particular, a simple programming model makes automated code generation straightforward and makes the code generators themselves relatively immune from changes to the Pin implementation. Further, specifications of component behavior, and the formal basis for their analyses, can build on a widely available specification language, UML. The second objective provides the flexibility needed to integrate new reasoning frameworks [Bass 05] into Pin-based PECTs; new reasoning frameworks may have assumptions that we wish to preserve as invariants in systems built using Pin. The third objective appeals to the benefits of parsimony: the simpler the implementation, the less chance it will introduce unanticipated runtime effects. The fourth objective recognizes that the needs of a broader range of applications and platforms can be supported without compromising a simple programming model by identifying key variation points, such as interaction mechanisms and scheduling policies. The fifth objective reflects our ultimate desire to make the results of our work widely available to practitioners, students, and researchers.

## 2.2 Overall Structure

Pin implements features of component technology that are frequently encountered in research prototypes as well as commercial products:

- Pin implements the container idiom for software components. Containers provide prefabricated "shells" in which custom code executes. All interactions between the custom code and its external environment are mediated by the container, which may impose container-type-specific coordination policies. A component is a container and its custom code.
- Pin components are fully encapsulated. The container ensures that custom code can interact with its environment only through container-mediated interfaces. While full encapsulation "feels" restrictive to developers accustomed to unfettered access to the runtime environment, the results are systems with fewer hidden component dependencies and fewer changes for unanticipated component interactions.
- Components are independently deployable binary implementations with explicit context
  dependencies (a widely accepted starting point, popularized by Szyperski [Szyperski 02]).
  Each Pin component is implemented as a distributable dynamic link library (DLL). Since
  components are fully encapsulated, all environmental dependencies (on the runtime environment or other components) are fully explicit.
- Pin supports a model of pure assembly. Applications are constructed by connecting components using a repertoire of connectors. Each connector may impose coordination policies beyond those provided by containers; for example, queuing policies on message buffers. Assembly is "pure" because it is declarative; point-to-point custom interaction code (a.k.a. "glue" code) is not permitted.<sup>2</sup>
- A component runtime environment provides services and enforces component interaction
  policies. Services include access to the underlying platform; for example, timers, interrupts, and input devices. Interaction policies governing shared resources, such as process
  scheduling and intercomponent communication, are also provided by the runtime. Lastly,
  the runtime provides a portability layer for components and their assemblies.

The overall logical structure of Pin is depicted in Figure 1.

<sup>2.</sup> The effects of custom glue code can be simulated, of course, by encapsulating it as a Pin component.

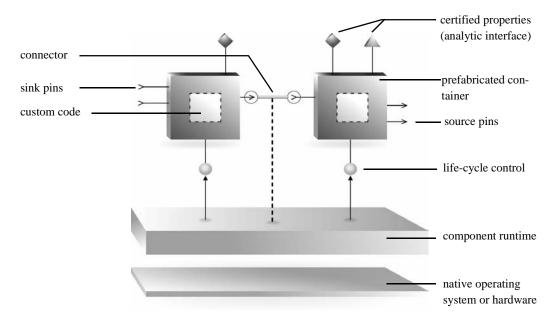

Figure 1: Major Structure of the Pin Component Technology

Pin V1.0 has a number of limitations. Some are "principled restrictions" that reflect our underlying design philosophy, as well as the special considerations of our intended application domain (embedded, safety- and performance-critical software). Other limitations arise only from expediency and will likely be relaxed in future implementations. It is not always clear whether a limitation is a principled restriction or an expediency, and the interplay of design objectives 3 and 4 almost requires a flexible boundary between those two things.

Without prejudice to classification, the following summarizes the main limitations of Pin V1.0:

- Assembly topologies are fixed: we assume a closed world with static configurations.
- Distributed and hierarchical assembly (i.e., assemblies of assemblies) is not supported.
- Each component reaction (see Section 2.3) has a thread of control; the notion of unthreaded reactions (as outlined by Ivers, Sinha, and Wallnau [Ivers 02]) is not supported.
- Message sizes for intercomponent communication are fixed, and queue lengths for connectors are fixed (but statically configurable).
- Only two types of connectors are supported—for synchronous and asynchronous interaction (although different connector implementations can be statically configured).
- Only one type of container is provided (although more are currently under development for the next version of Pin).

## 2.3 Components

A Pin component consists of two parts: (1) a user-supplied (custom) function and (2) the Pin-supplied (prefabricated) container function. The interface structure of a Pin component is displayed in Figure 2.

User-supplied code must conform to an interface contract defined by the container ("user code API" in Figure 2); the container uses this interface to invoke (via the "user code plug-in") user-supplied code in response to requests from the Pin runtime environment or from other components. Conversely, the container provides an interface ("container API") that custom code uses to requests service from the runtime environment or from other components. The container also presents a single interface to the environment ("component API"), which conforms to an environment-defined plug-in interface (not depicted). The container provides two additional plug-in interfaces ("directory server plug-in" and "IPC plug-in")<sup>3</sup> to make it possible to deploy components to different runtime environments, possibly having different intercomponent (or interprocess) communication mechanisms. Pin components are packaged and deployed as dynamic link libraries (DLLs).

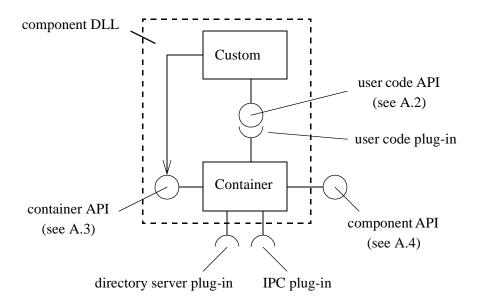

Figure 2: Pin Component and Container Contracts

The user code API and container API are quite simple, each defining fewer than ten operations. The user code API defines operations for creating, destroying, and initializing runtime instances of the component. The container API provides operations for sending requests for

<sup>3.</sup> IPC stands for interprocess communication.

service to the environment. The simplicity of these interfaces reflects our concern to make the programming model for Pin as simple as possible.

In practice, the isolation of the custom code from its environment is not as complete as depicted in Figure 2; there are inevitable dependencies on standard runtime libraries. These dependencies could be problematic if external libraries violate reasoning framework assumptions. For example, an external library might introduce a source of unbounded priority inversion, which in turn would invalidate the predictions of a performance theory. There are a variety of ways to enforce strict isolation. (This is a topic of ongoing SEI research.)

The logical structure of a Pin component (in particular, the custom code part of a Pin component) is depicted in Figure 3. Wallnau and Ivers provide a more detailed description of the concepts [Wallnau 03a].

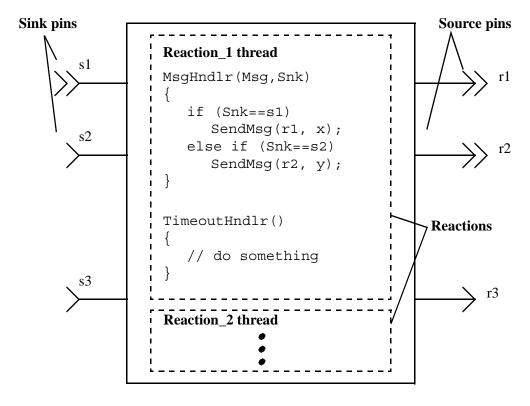

Figure 3: The Logical Structure of a Pin Component: Pins and Reactions

The custom code of a Pin component is organized as a set of one or more *reactions*. The container creates a thread for each reaction. <sup>4</sup> This thread waits for the arrival of stimulus on a sink

<sup>4.</sup> The "unthreaded reaction" feature of CCL was not implemented in Pin V1.0.

pin; stimulus is FIFO queued. On receipt of stimulus, user code is executed; when this processing is complete, control is returned to the container, which then checks for further stimulus, *ad infinitum*.

Each reaction accepts stimuli from *one or more* sink pins and produces responses on *zero or more* source pins. Each sink pin provides stimulus to *at most* one reaction; each source pin is used by *at least* one reaction. Pins support synchronous and asynchronous interaction. Synchronous interaction has the familiar procedure-call semantics (although it is implemented using a messaging system), while asynchronous interaction has the familiar event-based semantics.

## 2.4 Assemblies

Component instances receive stimulus through sink pins and respond through source pins; enabling interaction among component instances requires that we connect a source pin of one component instance to the sink pin of another. An assembly of components consists of a static topological arrangement of component instances.

Pin V1.0 does not explicitly support the notion of assembly. In particular, there is no notion of assembly container (although this will change in a future release). Instead, we construct assemblies implicitly as a main (top-level) executable program that manages the component and (implicit) assembly life cycle. Typically, assembly programs (also called assembly "controllers" in the Pin vernacular) are generated automatically from CCL specifications. The life cycle of an assembly controller is shown in Figure 4.

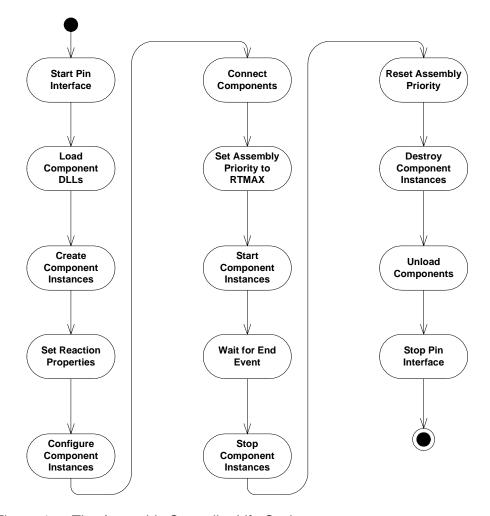

Figure 4: The Assembly Controller Life Cycle

There is no intrinsic reason why component instances in different controllers can't be connected (indeed, we use a directory server to look up component interface details, and the connector mechanisms supported by the Pin runtime are UDP based). However, we will not consider Pin as supporting distributed assembly (or uniprocessor hierarchical assembly) until such concepts are explicitly supported via assembly containers or their equivalents.

## 2.5 Runtime Environment

As discussed in earlier reports (e.g., in the work of Bachmann and colleagues [Bachmann 00]), a component runtime environment plays a role with regard to component assemblies that is analogous to the role operating systems play with regard to processes. The analogy is a strong

one, and, not surprisingly, the boundary between component runtime and operating system is fuzzy and, to some extent, arbitrary.

The component runtime for Pin V1.0 is a pragmatic amalgamation of services needed to support prototypes built for electric grid substation automation [Hissam 03] and industrial robot control [Hissam 04a]. Only the major elements of the Pin V1.0 runtime are shown in Figure 5.

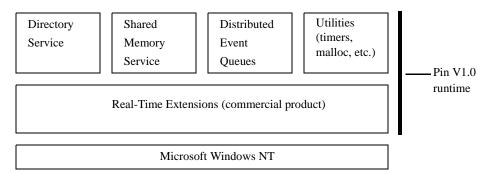

Figure 5: Pin V1.0 Runtime Environment

There are two layers of service in the runtime. The bottom layer provides real-time thread support and is implemented by a commercial product that provides these services as extensions<sup>5</sup> of the Microsoft Windows NT operating system.<sup>6</sup> On top of this bottom layer is (1) a directory service that is used by the assembly controller to connect components and (2) a variety of other services used by components and assembly controllers.

This report does not document the programming interfaces to the Pin V1.0 runtime environment; as discussed in the next section, that part of the Pin component technology is being extensively reworked.

<sup>5.</sup> For more information, go to http://www.vci.com/embedded/products.aspx?ID=70.

When referring to Windows NT, we actually mean the Windows NT, Windows 2000, and Windows XP family of operating systems based on the Win32 API.

# 3 Current Work

The version of Pin described in this report has a significant dependency on a commercial software  $^7$  that supports the development of real-time applications on Microsoft Windows NT. While this product was adequate for our immediate purpose and consistent with the assumptions of the  $\lambda_{ABA}$  performance theory [Hissam 03], we could not develop performance reasoning frameworks that exploit alternative scheduling disciplines, such as earliest deadline first (EDF). Beyond this restriction, the dependency on a commercial product limits our options for distributing Pin to clients or as an open source product.

For these (and other) reasons, we are currently rehosting Pin to our own virtual operating systems layer, called the Pin Kernel Services. This layer is currently implemented on Windows NT and Windows CE, but it can, in principle, be rehosted to any Unix variant<sup>8</sup> as well as to "bare" hardware. The major elements of the Pin kernel are shown in Figure 6.

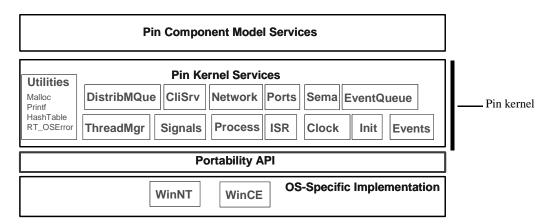

Figure 6: Pin Runtime Environment and the Pin Kernel

Revisions are being made to the Pin component model that will influence the structure of the Pin Component Model Services, shown in undifferentiated form in Figure 6. The two most significant areas of revision are in the treatment of event semantics and the support for distributed assemblies.

<sup>7.</sup> For more information, go to http://www.vci.com/embedded/products.aspx?ID=70.

<sup>8.</sup> In fact, the code base for our virtual operating system was initially developed as a prototype of POSIX real-time threads.

Pin event semantics are being revised to more directly reflect UML statechart semantics. In particular, a range of UML event classes will be supported by Pin, including (in addition to "pin" events) UML change and time events. It is important to note that the UML standard deliberately leaves semantic aspects of statecharts undefined, allowing some implementation latitude for UML tool vendors. We have selected a consistent semantics for statecharts within the space of allowed variation.

Pin V1.0 does not support distributed assemblies. Although we could (and did) handcraft solutions to permit components in one assembly, executing on one CPU, to communicate with components in another assembly on another CPU, these solutions were *ad hoc* and not reflected in the semantics of CCL. We are currently investigating several alternative approaches and will report on our progress in a future technical note.

# 4 Summary

Pin is a basic, simple component technology suitable for building embedded software applications. Pin implements the container idiom for software components. Containers provide a prefabricated "shell" in which custom code executes and through which all interactions between custom code and its external environment are mediated. Pin is a component technology for pure assembly (systems are assembled by selecting components and connecting their interfaces, which are composed of communication channels called pins) and has been used as a foundation for our work on PECTs.

This report describes the main concepts of Pin and documents the C-language interface to Pin V1.0. It also provides insight into some of the changes we are making currently to improve Pin. Table 1 summarizes those changes.

Table 1: Summary of Planned Improvements to Pin

| Features                                          | Pin V1.0                                                                                            | Future Versions of Pin                                                                                                 |
|---------------------------------------------------|----------------------------------------------------------------------------------------------------|----------------------------------------------------------------------------------------------------|
| Supported operating systems                       | Windows NT                                                                                          | Windows NT, Windows CE, and potentially Unix variants                                                                  |
| Real-time support                                 | Provided by commercial product (RTX)                                                                | Provided by Pin kernel                                                                                                 |
| Extensibility                                     | None provided                                                                                       | Pluggable schedulers and communication mechanisms                                                                      |
| Distribution Assemblies restricted to a processor |                                                                                                    | Support for distributed assemblies                                                                                     |
| Life cycle                                        | The assembly is the controller, requiring runtime startup and shutdown for each assembly execution. | Provide a separate controller,<br>allowing dynamic loading and<br>unloading of assemblies across<br>network boundaries |
| Component stimulus                                | Events representing communications among components are the only form of stimulus.                  | Additional event types intro-<br>duced reflecting UML semantics<br>for time and change events                          |
| Measurement support                               | Support for single processor measurement.                                                           | Will provide a distributed measurement infrastructure                                                                  |

# Appendix A Pin's C API

#### A.1 Data Structures

The following are commonly used data types and structures supporting many of the component-supplied functions and Pin runtime support functions. Developers of assembly controllers will also refer to these functions.

### IPC MSG

#### **Synopsis**

```
#include <ComponentSpec.h>
#define IPC_MAXMSGSIZE 1536

typedef struct
{
   IPC_HEADER header;
   char data[IPC_MAXMSGSIZE - sizeof (IPC_HEADER)];
} IPC_MSG;
```

## **Description**

IPC\_MSG is the structure used in all component interactions to send and receive messages, where

header (reserved) used by the Pin runtime to dispatch

messages. Elements within this portion of the

structure should be considered opaque.

data buffer used to store the message being dis-

patched

#### See Also

```
SendOutSourcePin(), SendOutSourcePinWait(), SendReply()
```

## **Example**

```
IPC_MSG MessageOut;
SPrintf(MessageOut.data, "Clock From %s Pin %d",
    Reaction->Instance->UniqueName,0);
SendOutSourcePin (Reaction, 0, &MessageOut,
    (short) (Rt_strlen(MessageOut.data)+1),
    IPC_WAITFOREVER);
```

#### TCommonAnswer

### **Synopsis**

```
#include <ComponentSpec.h>
typedef struct
{
    IPC_MSG *MessageReply;
} TCommonAnswer;
```

## **Description**

TCommonAnswer is the structure used to exchange data with the callback associated with a synchronous reply on a synchronous pin, as with SendOutSourcePinWait(). The callback can obtain the reply from within this data structure, where

MessageReply

message reply from the synchronous pin interaction

#### See Also

```
IPC_MSG, SendOutSourcePinWait(), SendReply(), TCommonHandler()
```

#### **Example**

```
TCommonAnswer *answer=(TCommonAnswer*)Data;
RtPrintf("Instance %s Pin %d Received %s\n",
    Reaction->Instance->UniqueName, 2,
    answer->MessageReply->data);
```

#### TCommonMsg

## **Synopsis**

```
#include <ComponentSpec.h>
typedef struct
{
    IPC_MSG *MessageIn;
    short BytesIn;
    short src_id;
    short cmd;
    short msg_type;
    short user_def;
}
TCommonMsg;
```

## **Description**

TCommonMsg is the structure used to exchange data with common handlers when passing PINMSG (for instance, a reaction handler which is of type TCommonHandler() and TReason is PINMSG), where

| MessageIn | message being set for a given pin interaction  |
|-----------|------------------------------------------------|
| BytesIn   | size in bytes of the data portion of MessageIn |
| src_id    | source pin from which the message was sent.    |
| cmd       | sink pin upon which the message was received   |
| msg_type  | user-defined field                             |
| user_def  | user-defined field                             |

#### See Also

```
IPC_MSG, TCommonHandler(), SendOutSourcePin(),
SendOutSourcePinWait().
```

## **Example**

```
BOOL Reaction_1_Handler
    (TReactions *Reaction, TReason Reason, void * Data)
{
...
    if (Reason==PINMSG)
    {
        TCommonMsg *msg=(TCommonMsg *)Data;
        RtPrintf("R1 %s Pin %d Received Message: %s\n",
            Reaction->Instance->UniqueName,
            msg->cmd, msg->MessageIn->data);
    }
}
```

#### TCommonTimeOut

## **Synopsis**

```
#include <ComponentSpec.h>
typedef struct
{
   long LastTimeout;
   long NextTimeout;
}
```

#### **Description**

TCommonTimeOut is the structure used to exchange timeout information with common handlers when passing TIMEOUT (for instance, a reaction handler which is of type TCommonHandler() and TReason is TIMEOUT), where

LastTimeout

last timeout value (in milliseconds) that expired, thereby causing the invocation of the reaction handler

NextTimeout

new timeout value (in milliseconds) to use upon return from the reaction for the next timeout. Setting NextTimeout to zero (0) will disable all future timeouts.

#### See Also

TCommonHandler()

## **Example**

```
BOOL Reaction_1_Handler
    (TReactions *Reaction, TReason Reason, void * Data)
{
...
    if (Reason==TIMEOUT)
    {
        TCommonTimeOut *to=(TCommonTimeOut *)Data;
        RtPrintf ("Reaction timeout at %ld\n", to->LastTimeout);
        to->NextTimeout = to->LastTimeout + 100; // new next timeout
    }
}
```

#### TCommonTmrEvent

#### **Synopsis**

#### Description

TCommonTmrEvent is the structure used to exchange timer information with common handlers when passing TMR (for instance, a reaction handler which is of type TCommonHandler() and TReason is TMR), where

ReactionTimerHandle the system handle to the common handler just

invoked. This handle is useful in destroying the

handler associated with a timer.

dwUser user-defined field

NextDelay new timer value (in milliseconds) to use upon

return from the reaction for the next timer. Setting NextDelay to zero (0) will cause the timer to expire immediately and TCommonHandler() to be invoked. Setting NextDelay to INFINITE will prevent the timer from expiring

under any conditions.

#### See Also

```
TCommonHandler(), CreateReactionTimer()
```

## **Example**

```
BOOL Reaction_1_Handler
    (TReactions *Reaction, TReason Reason, void * Data)
{
...
    if (Reason==TMR)
    {
        TCommonTmrEvent *tmrevt=(TCommonTmrEvent *)Data;
        Time+=500;
        RtPrintf("ReactionHandler Instance %s Reaction %d\n",
            Reaction->Instance->UniqueName, tmrevt->dwUser);
        tmrevt->NextDelay=Time
    }
}
```

#### TComponentInfo

### **Synopsis**

```
#include <ComponentSpec.h>
typedef struct
{
  char     *Name;
  unsigned int NumSourcePins;
  unsigned int NumSinkPins;
  unsigned int NumReactions;
}
```

### Description

TComponent Info consists of general, structural information about a component to include its name, number of source pins, and number of sink pins, and the total number of reactions it supports, where

Name character string constant that is null terminated

and identifies the name of the component

NumSourcePins non-negative integer value indicating the total

number of source pins

NumSinkPins non-negative integer value indicating the total

number of sink pins

NumReactions non-negative integer value indicating the total

number of reactions

#### Example

```
TComponentInfo ComponentInfo={
  "DISTCLOCK105",
  NUM_SOURCE_PINS,
  NUM_SINK_PINS,
  NUM_REACTIONS,
};
```

### See Also

```
GetNumSourcePins(), GetNumSinkPins(), GetNumReactions(),
GetSourcePinInfo(), GetSinkPinInfo(), GetReactionInfo()
```

#### TComponentInstance

#### **Synopsis**

```
#include <ComponentSpec.h>
typedef struct _TComponentInstance
 struct _TPinComponent
                         *Component;
 char
                         *UniqueName;
 TSourcePins
                         *SourcePins;
 TReactions
                         *Reactions;
 void
                         *InstanceData;
 struct TReactionTimer
   *TimerHandlesIndexToPtr[MAX REACTION TIMER HANDLES];
 int
  TimerHandlesFreeListNext[MAX_REACTION_TIMER_HANDLES];
                          TimerHandlesFreeList;
 int
 CRITICAL SECTION
                          TimerHandlesCriticalSection;
} TComponentInstance;
```

### **Description**

TComponentInstance consists of general, structural information about an instance of a component to include the instance's name and data specific to a single instance, where

Component handle to TPinComponent Name character string constant that is null terminated and identifies the unique name of the component instance SourcePins handle to the list of source pins Reactions handle to the list of source pins handle to the list of source pins InstanceData TimerHandlesIndexToPtr reserved TimerHandlesFreeListNext reserved

reserved

TimerHandlesCriticalSection reserved

## See Also

```
ConfigureInstance(), DeleteInstance(), CreateInstance(),
SourceAddSinkPin(), StartInstance(), StopInstance(),
LoadComponent()
```

# **Example**

```
TComponentInstance *InstanceSimpleClock1;
if ((InstanceSimpleClock1=CreateInstance
    (PinSimpleClock, "clock1",
    &SimpleClockComponentProperties[0],
        sizeof(COMPONENT_SimpleClock_ARGS)))!=NULL)
{
    RtPrintf("Instance clock1 Created\n");
}
else
    RtPrintf("Failed to Create Instance clock1\n");
```

## TPinComponent

## **Synopsis**

```
#include <ComponentSpec.h>
typedef struct TPinComponent
 HINSTANCE
                             hLibModule;
 T ABB IPC Functions
                             ABB IPC Functions;
 TPinDirServ
                             PinDirServ;
 TContoller
                             Controller;
                             _GetNumSinkPins;
 T GetNumSinkPins
 T GetNumSourcePins
                             GetNumSourcePins;
 T GetNumReactions
                             GetNumReactions;
 T GetReactionInfo
                             GetReactionInfo;
 T GetSourcePinInfo
                             GetSourcePinInfo;
                             _GetSinkPinInfo;
 T GetSinkPinInfo
                             _CreateInstance;
 T CreateInstance
 T DeleteInstance
                             DeleteInstance;
 T SourceAddSinkPin
                             _SourceAddSinkPin;
 T SetReactionPriority
                             SetReactionPriority;
 T ConfigureInstance
                             ConfigureInstance;
 T SetReactionQueueLength
                             SetReactionQueueLength;
                             _SetReactionTimeOut;
 T SetReactionTimeOut
 T StartInstance
                             StartInstance;
 T StopInstance
                             StopInstance;
 T SetMeasureExecutionTime
                             SetMeasureExecutionTime;
} TPinComponent;
```

## Description

TPinComponent is used as a system utility structure whose structure elements are all reserved.

### See Also

```
TComponentInstance, ConfigureInstance(), DeleteInstance(),
CreateInstance(), SourceAddSinkPin(), StartInstance(),
StopInstance(), LoadComponent()
```

# **Example**

```
TPinComponent *PinSimpleClock;
if ((PinSimpleClock=LoadComponent("SimpleClock.dll")) == NULL)
{
   RtPrintf("Failed to Load SimpleClock\n");
   ExitProcess(0);
}
else
   RtPrintf("SimpleClock Load Successful\n");
```

## **TPinInfoSink**

# **Synopsis**

```
#include <ComponentSpec.h>
typedef struct{
  char *PinName;
  char *PinType;
} TPinInfoSink;
```

# **Description**

TPinInfoSink holds user-defined values for the name of the sink pin and the name of its type, where

PinName character string constant that is null terminated and identifies the name of the sink pin

PinType character string constant that is null terminated

and identifies the type of the sink pin

The semantic significance of the values is user defined.

## See Also

```
SourceAddSinkPin()
```

## **Example**

```
TPinInfoSink SinkPins[NUM_SINK_PINS] =
{
    {"Sporadic Server Request", "SS.request" }
};
```

## **TPinInfoSource**

# **Synopsis**

```
#include <ComponentSpec.h>
typedef struct
{
   char *PinName;
   char *PinType;
} TPinInfoSource;
```

## **Description**

TPinInfoSource holds user-defined values for the name of the source pin and the name of its type, where

PinName character string constant that is null terminated and identifies the name of the source pin

PinType character string constant that is null terminated

character string constant that is null terminated and identifies the type of the source pin

The semantic significance of the values is user defined.

#### See Also

```
SourceAddSinkPin()
```

## **Example**

```
TPinInfoSource SourcePins[NUM_SOURCE_PINS] =
{
    {"Source Pin 0 (r0)", "TEST"},
    {"Source Pin 1 (r1)", "TEST"},
};
```

## TReactions

# **Synopsis**

```
#include <ComponentSpec.h>
typedef struct _TReactions
  unsigned int
                               ReactionIndex;
  struct _TComponentInstance *Instance;
  short
                               QueueSize;
  int
                               Priority;
  TThreadInfo
                               ThreadInfo;
  short
                               IPC_SlotID;
                               Valid;
  BOOL
                               TimeOut;
  long
  BOOL
                               MeasureExecutionTime;
} TReactions;
```

## **Description**

The TReactions structure holds runtime information about an individual reaction and is passed as an argument to TCommonHandler(), where

| ReactionIndex | non-negative integer representing the index of the reaction in the TReactionsInfo structure                    |
|---------------|----------------------------------------------------------------------------------------------------|
| Instance      | character string constant that is null terminated and identifies the name of the reaction's component instance |
| QueueSize     | non-negative integer of the queue size for hold-<br>ing messages for the reaction                              |
| Priority      | non-negative integer denoting the reaction's pri-<br>ority                                                     |
| ThreadInfo    | reserved                                                                                                    |
| IPC_SlotID    | reserved                                                                                                    |

Valid reserved

TimeOut non-negative integer indicating the timeout for

the reaction that will generate a TIMEOUT mes-

sage should no other message type arrive

MeasureExecutionTime Boolean indicating whether (TRUE) or not

(FALSE) measurement events should be gener-

ated by the reaction

#### See Also

TCommonHandler(), TReactionInfo

# **Example**

```
BOOL Reaction_1_Handler
    (TReactions *Reaction, TReason Reason, void * Data)
{
...
    if (Reason==PINMSG)
    {
        TCommonMsg *msg=(TCommonMsg *)Data;
        RtPrintf("R1 %s Pin %d Received Message: %s\n",
        Reaction->Instance->UniqueName,
        msg->cmd, msg->MessageIn->data);
    }
}
```

## TReactionsInfo

# **Synopsis**

```
#include <ComponentSpec.h>
typedef struct
                  NumSourcePins;
 unsigned int
 unsigned int
                  NumberOfSinkPins;
 unsigned int
                  *SourcePins;
 unsigned int
                  *SinkPins;
 short
                  DefaultQueueSize;
  int
                  DefaultPriority;
  long
                  DefaultTimeOut;
 BOOL
                  DefaultMeasureExecutionTime;
  TCommonHandler Handler;
  TCommonHandler
                  TimeoutHandler;
} TReactionsInfo;
```

# **Description**

The TReactionsInfo structure is initialized at compile time and accessed by the system to acquire information about the handlers in the system and the associated source and sink pins related to that handler, where

| NumSourcePins    | non-negative integer indicating the number of source pins associated with the handler                   |
|------------------|----------------------------------------------------------------------------------------------------|
| NumberOfSinkPins | non-negative integer indicating the number of sink pins associated with the handler                     |
| SourcePins       | list of source pins (whose number matches Num-<br>SourcePins) associated with the handler               |
| SinkPins         | list of sink pins (whose number matches NumberOfSinkPins) associated with the handler                   |
| DefaultQueueSize | non-zero integer indicating the size of the input queue to the handler for inbound message interactions |

DefaultPriority non-negative integer for the default priority for

the handler, used for scheduling

DefaultTimeOut non-negative integer for the default timeout to

use before invoking the handler after no messages have been received. A value of 0 disables

timeouts.

DefaultMeasureExecutionTime Boolean value of whether (TRUE) or not

(FALSE) measurement traces should be emitted

for pin interactions with this handler

Handler pointer to the normal message handler

TimeoutHandler pointer to the timeout handler (which can be the

same as the normal handler)

### See Also

GetReactionInfo()

# **Example**

## TReason

# **Synopsis**

```
#include <ComponentSpec.h>
typedef enum
{
   PINMSG,
   TMR,
   TIMEOUT,
   ANSWER
} TReason;
```

# **Description**

TReason is used to differentiate between messages passed to  ${\tt TCommonHandler}$  (), where

PINMSG indicates a message conforming to

TCommonMsg

TMR indicates a message conforming to

TCommonTmrEvent

TIMEOUT indicates a message conforming to

TCommonTimeOut

ANSWER indicates a message conforming to

TCommonAnswer

## See Also

```
TCommonHandler(), SendReply(), CreateReactionTimer(),
TReactionsInfo
```

# **Example**

```
BOOL Reaction_0_Handler
  (TReactions *Reaction, TReason Reason, void * Data)
{
  if (Reason==PINMSG)
  {
     // Handle TCommonMsg
  }
  else if (Reason==TMR)
  {
     // Handle TCommonTmrEvent
  }
  else if (Reason==TIMEOUT)
  {
     // Handle TCommonTimeOut
  }
  else if (Reason==ANSWER)
  {
     // Handle TCommonAnswer
  }
}
```

## A.2 User Code API

Functions appearing in this section are functions that are required to be provided by the user-supplied portion of the component. The container will invoke these functions as per the Pin component life cycle.

## CreateComponentInstance

## **Synopsis**

```
#include <ComponentFuncs.h>
BOOL CreateComponentInstance(
   void **Data,
   void *State,
   unsigned int SizeOfState
);
```

## **Description**

State

CreateComponentInstance () is called when an instance of a component is to be created. It is the first instance-specific call made by the Pin runtime. This function should create all instance-specific data and state information relevant to an instance object. The data and state information created are intended to be private to this instance. Any specific initialization data and state information relevant to this component and instance are passed in the State pointer. If this data and state are to persist for the lifetime of the instance created, heap memory allocation should be performed in this function, and references to that memory created can be stored as callback in Data.

Component defined data in State is not guaranteed to persist after the call to CreateComponentInstance() and must be saved prior to a return from this function.

non-null pointer provided by the Pin runtime and used by an instance of a component to save instance-specific data and state information. The pointer set by

CreateComponentInstance() is saved in the TReaction data structure element

TComponentInstance.InstanceData.

If non-null, the value is a pointer provided by the controller to data and state information intended

to be specific to the instance of a component that is being created. A NULL value indicates that no data or state information was passed.

SizeOfState

If State is non-null, SizeOfState is a positive non-zero integer indicating the number of bytes in memory of State.

#### **Return Values**

TRUE indicates that CreateComponentIn-

stance() was successfully able to create an

instance of a component

FALSE indicates that CreateComponentIn-

stance() failed to successfully create an

instance of a component

### See Also

CreateInstance()

# **Example**

## DeleteComponentInstance

# **Synopsis**

```
#include <ComponentFuncs.h>
BOOL DeleteComponentInstance(
    void **Data
);
```

# **Description**

DeleteComponentInstance() is called when an instance of a component is to be deleted, and there are no further references to a component instance to be made. This is the last instance-specific call made by the Pin runtime. This function should free all instance-specific data and state information relevant to an instance object from the heap.

Data non-null pointer provided by the Pin runtime and

used to access instance-specific data and state

information

#### **Return Values**

TRUE indicates that DeleteComponentIn-

stance() was successfully able to destroy an

instance of a component

FALSE indicates that DeleteComponentIn-

stance() failed to successfully destroy an

instance of a component

#### See Also

DeleteInstance()

# **Example**

```
BOOL DeleteComponentInstance(void **Data)
{
  if (Data==NULL) return(FALSE);
  else {
    if (*Data) RtFreeLockedMemory (*Data);
    *Data=NULL;
  }
  return(TRUE);
}
```

## ReactionInitialize

# **Synopsis**

```
#include <ComponentFuncs.h>

void ReactionInitialize (
   TReactions *Reaction,
   int ReactionIndex
);
```

# **Description**

ReactionInitialize() is called after an instance of a component is created and before the component instance is to receive messages on sink pins. This function is called during the component instance's startup phase and is invoked by StartInstance(). Any reaction-specific actions that need to be completed before messages are received should be done here (e.g., creating timers).

Reaction

non-null pointer provided by the Pin runtime and used by an instance's reaction to access instance-and reaction-specific data and state information

ReactionIndex

non-negative integer value indicating the index of the reaction being initialized. This index is determined by the total number of reactions and the TReactionsInfo statically declared for the component.

#### **Return Values**

None

#### See Also

StartInstance()

# **Example**

# ReactionTerminating

# **Synopsis**

```
#include <ComponentFuncs.h>
void ReactionTerminating (
    TReactions *Reaction,
    int ReactionIndex
);
```

# Description

ReactionTerminating() is called prior to terminating a component instance, indicating that reactions handling messages on the sink pin should cease. This function is called during the component instance's shutdown phase and is invoked by StopInstance(). Any reaction-specific actions that need to be completed before terminating the component instance should be done here (e.g., destroying timers).

Reaction non-null pointer provided by the Pin runtime and

used by an instance's reaction to access instance-

and reaction-specific data and state information

ReactionIndex non-negative integer value indicating the index

of the reaction being terminated. This index is determined by the total number of reactions and the TReactionsInfo statically declared for

the component.

### **Return Values**

None

## See Also

StopInstance()

# **Example**

```
void ReactionTerminating
   (TReactions *Reaction, int ReactionIndex)
{
TUserData *Data;
Data=(TUserData *) Reaction->Instance->InstanceData;

if (DestroyReactionTimer
   (Reaction, Data->Handle[ReactionIndex]) ==TRUE)
   RtPrintf("Terminating Reaction OK\n");
else
   RtPrintf("Terminating Reaction Failed\n");
}
```

## TCommonHandler

# **Synopsis**

```
#include <ComponentSpec.h>
typedef BOOL (*TCommonHandler) (
    struct _TReactions *Reaction,
    TReason Reason,
    void * Data
);
```

## **Description**

TCommonHandler() is a function prototype and not a specific function to be provided by the component developer. The Pin runtime will invoke specified handlers according to the data structures created by the component developer, such as TReactionsInfo.Handler and TReactionsInfo.TimeoutHandler, or provided as parameters to other functions (e.g., CreateReactionTimer()). Such handlers must conform to the type definition for this function prototype.

Each handler is called with three things: (1) a pointer to a structure containing information about the reaction, (2) the reason the handler was invoked, and (3) callback data and state information for the specific instance of the component to which this handler belongs.

| Reaction | non-null pointer provided by the Pin runtime and used by an instance's reaction to access instance-and reaction-specific data and state information |
|----------|----------------------------------------------------------------------------------------------------|
| Reason   | reason why TCommonHandler() was called: PINMSG, TIMEOUT, TMR, or ANSWER                                                                             |

Data a non-null pointer provided by the Pin runtime

and used to access instance-specific data and

state information

#### **Return Values**

TRUE indicates to the Pin runtime that the handler

encountered no reportable errors

## See Also

```
TReactionInfo, TReason, SendOutSourcePin(), SendOutSourcePin-
Wait(), SendReply(), CreateReactionTimer()
```

## **Example**

```
BOOL Reaction_1_Handler
    (TReactions *Reaction, TReason Reason, void * Data)
{
    if (Reason==PINMSG)
    {
        RtPrintf("R1 %s Pin %d Received Message: %s\n",
            Reaction->Instance->UniqueName,
            msg->cmd, msg->MessageIn->data);
    }
    else if (Reason==TMR)
    {
        RtPrintf("R1 Timer Expired.\n");
    }
}
```

# A.3 Container API

User-supplied component code is provided for the functions in this section to manage behavior and interactions with other components and the Pin runtime.

## CreateReactionTimer

## **Synopsis**

```
#include <ComponentSpec.h>
REACTION_TIMER_HANDLE CreateReactionTimer (
   TReactions *Reaction,
   TCommonHandler Callback,
   int Priority,
   DWORD Delay,
   BOOL Periodic,
   DWORD dwUser
);
```

# **Description**

CreateReactionTimer() will create a timer having a specified delay and priority that will invoke a specific timer handler (i.e., callback). When a timer expires, a TMR message is placed on the reaction queue for the specified timer handler.

| Reaction | non-null pointer indicating which instance's reaction the timer should be assigned to                                                                                   |
|----------|----------------------------------------------------------------------------------------------------|
| Callback | non-null pointer indicating the TCommonHan-dler() handler to call when the timer expires                                                                                |
| Priority | non-negative integer indicating the priority at which the timer is to operate. The range is 0 >= Priority <= 255.                                                       |
| Delay    | non-negative integer indicating the timer's delay<br>before expiring. A zero delay will cause the timer<br>to expire immediately (while at its assigned pri-<br>ority). |

Periodic If TRUE, the timer will continue to expire at the given priority and rate (delay). If FALSE, the

timer will expire only once.

dwUser

pointer to user-defined callback data. This pointer will be provided to the callback when the timer expires.

#### **Return Values**

A failure will result in a return value of NULL\_INDEX; otherwise the return value is a valid REACTION\_TIMER\_HANDLE.

### **Errors**

A reaction can have at most MAX\_REACTION\_TIMER\_HANDLES timer handles. CreateReactionTimer() will fail with NULL\_INDEX if more than MAX\_REACTION\_TIMER\_HANDLES timer handlers are being created. Use DestroyReactionTimer() to free up unused handles or handles that are no longer needed.

#### See Also

DestroyReactionTimer()

## **Example**

```
void ReactionInitialize
    (TReactions *Reaction, int ReactionIndex)
{
    TUserData *Data;
    Data=(TUserData *) Reaction->Instance->InstanceData;

if ((Data->Handle[ReactionIndex]=
    CreateReactionTimer
        (Reaction, ReactionTmrHandler, 12, 500,
              TRUE, ReactionIndex)) == NULL_INDEX )
{
    RtPrintf("Initialize Reaction Error\n");
}
else
    RtPrintf("Initialize Reaction OK\n");
}
```

## DestroyReactionTimer

## **Synopsis**

```
#include <ComponentSpec.h>
BOOL DestroyReactionTimer(
    TReactions *Reaction,
    REACTION_TIMER_HANDLE Handle
);
```

# Description

DestroyReactionTimer() will destroy or otherwise remove a timer created with CreateReactionTimer(). The timer destroyed will no longer generate messages for the specified reaction.

Reaction non-null pointer indicating from which

instance's reaction the timer should be destroyed

Handle handle to the specific timer to be destroyed. This

handle was previously returned by CreateRe-

actionTimer().

## **Return Values**

TRUE if the timer was destroyed successfully, FALSE otherwise.

#### **Errors**

Handle must have been returned by CreateReactionTimer() and is in the range of 0
< Handle <= MAX\_REACTION\_TIMER\_HANDLES.</pre>

#### See Also

CreateReactionTimer()

# **Example**

```
void ReactionTerminating
    (TReactions *Reaction, int ReactionIndex)
{
    TUserData *Data;
    Data=(TUserData *) Reaction->Instance->InstanceData;

if (DestroyReactionTimer
    (Reaction, Data->Handle[ReactionIndex]) ==TRUE)
    RtPrintf("Terminating Reaction OK\n");
else
    RtPrintf("Terminating Reaction Failed\n");
}
```

# NotifyController

# **Synopsis**

```
#include <ComponentSpec.h>
int NotifyContoller (
    TComponentInstance *Instance,
    int code,
    char *string
);
```

## **Description**

NotifyController() is used by component instances to send the following to the controller of another instance: (1) a user-defined message or (2) code and an optional character string. This function is useful in communicating exception conditions to the controller, requiring controller attention (such as shutdown).

Instance non-null pointer indicating which component

instance is performing the notification

code user-defined integer (optional) that is passed to

the controller and is application dependent

string user-defined string (optional) that is passed to the

controller and is application dependent

#### **Return Values**

SUCCESS non-null pointer indicating which component

instance is performing the notification

CONTROLLER NOT FOUND Either the shared memory segment for message

passing has not been initialized (via

StartPinInterface()) or the queue for delivering the message to the controller has been

deleted.

INVALID INSTANCE An instance was passed as a null pointer.

INVALID STRING A string was passed as a null pointer.

The instance name was either of zero length (an empty, but non-null string) or too long.

STRING\_MESSAGE\_TOO\_LONG

The string was either of zero length (an empty, but non-null string) or too long.

CONTROLLER\_QUEUE\_FULL

The queue for delivering message to the controller is full.

CONTROLLER\_UNKNOWN\_ERROR

An error of the underlying IPC mechanism for delivering messages has occurred for an unknown reason.

#### **Errors**

Errors generated by this function and the conditions are described above under "Description."

## See Also

WaitForNotifications()

## **Example**

## SendOutSourcePin

# **Synopsis**

```
#include <ComponentSpec.h>
BOOL SendOutSourcePin (
    TReactions *Reaction,
    unsigned int SourcePin,
    IPC_MSG *MessageOut,
    short MsgSize,
    long Timeout
);
```

## **Description**

SendOutSourcePin() is used to send out an asynchronous message via a component instance's source (or stimulus) pin. SendOutSourcePin() will block long enough to queue the message on the one or more queues of the connected, and interoperating, sink (or receiving) pins.

Reaction non-null pointer indicating the reaction generat-

ing the message

SourcePin index of the source pin on which the message is

being generated

MessageOut message being sent

MsgSize size in bytes of MessageOut

Timeout the length of time in milliseconds to wait for

delivering messages that would block (e.g., in the

case of a full queue). A timeout of IPC\_WAITFOREVER will cause

SendOutSourcePin() to wait until the message can be delivered to the queue of the destina-

tion sink pin.

#### **Return Values**

TRUE SendOutSourcePin() was able to queue the message for delivery on the destination sink pin(s).

FALSE SendOutSourcePin() failed to queue the message for delivery on the destination sink

pin(s).

#### **Errors**

SendOutSourcePinWait() will fail if the component instance does not have any source pins or failed in the IPC code because of a timeout, message size error, invalid source pin ID, or unrecoverable system error.

#### See Also

SendOutSourcePinWait()

## **Example**

```
BOOL Reaction 0 TimeoutHandler
  (TReactions *Reaction, TReason Reason, void * Data)
{
 if (Reason==TIMEOUT)
  IPC MSG MessageOut;
  TCommonTimeOut *to=(TCommonTimeOut *) Data;
  SPrintf(MessageOut.data, "Clock From %s Pin %d",
    Reaction->Instance->UniqueName,0);
  if (!SendOutSourcePin
    (Reaction, 0, & MessageOut,
    (short) (Rt_strlen(MessageOut.data)+1),
    IPC WAITFOREVER))
      RtPrintf("SinkPin 1 Handler Send Error\n");
 RtPrintf("Clock %s Sent Trigger \n",
    Reaction->Instance->UniqueName);
  to->NextTimeout=to->LastTimeout;
return (TRUE);
```

## SendOutSourcePinWait

# **Synopsis**

```
#include <ComponentSpec.h>
BOOL SendOutSourcePinWait (
    TReactions *Reaction,
    unsigned int SourcePin,
    IPC_MSG *MessageOut,
    short MsgOutSize,
    IPC_MSG *MessageIn,
    short MsgInSize,
    long Timeout,
    TCommonHandler Callback
);
```

## **Description**

SendOutSourcePinWait() is used to send a synchronous message out via a component instance's source (or stimulus) pin. SendOutSourcePinWait() will block until the reaction of the connected component instance's sink (or receiving) pin has issued a SendReply(). SendOutSourcePinWait() provides a callback mechanism to the connected sink pin's reaction to reply to a synchronous message.

| Reaction   | non-null pointer indicating the reaction generating the message                                         |
|------------|----------------------------------------------------------------------------------------------------|
| SourcePin  | index of the source pin on which the message is being generated                                         |
| MessageOut | message being sent                                                                                      |
| MsgOutSize | size in bytes of MessageOut                                                                             |
| MessageIn  | buffer to hold the response message                                                                     |
| MsgInSize  | size in bytes of the buffer to hold the response message                                                |
| Timeout    | length of time in milliseconds to wait for deliver-<br>ing messages that would block (e.g., in the case |

of a full queue). A timeout of

IPC\_WAITFOREVER will cause SendOut-SourcePinWait() to wait until the message can be delivered to the queue of the destination

sink pin.

Callback (optional) If non-null, the value is the TCom-

monHandler() to use as a callback for handling the messages returned in MessageIn.

#### **Return Values**

TRUE indicates that SendOutSourcePinWait()

was able to queue the message for delivery and receive acknowledgement of the message's

receipt on the destination sink pin

FALSE indicates that SendOutSourcePinWait()

failed to queue the message for delivery or receive acknowledgement of the message's

receipt on the destination sink pin

#### **Errors**

SendOutSourcePinWait() will fail if the component instance does not have any source pins or failed in the IPC code because of a timeout, message size error, invalid source pin ID, or unrecoverable system error.

#### See Also

SendReply(), SendOutSourcePin()

## **Example**

```
BOOL Reaction 1 Handler
  (TReactions *Reaction, TReason Reason, void * Data)
 static DWORD Time=0;
 if (Reason==PINMSG)
  IPC MSG MessageOut;
  IPC MSG MessageReplyRecv;
  TCommonMsg *msg=(TCommonMsg *) Data;
  SPrintf (MessageOut.data,
    "From %s Pin %d", Reaction->Instance->UniqueName, 2);
  if (!SendOutSourcePinWait(Reaction, 2,
    &MessageOut, (short) (Rt_strlen(MessageOut.data)+1),
    &MessageReplyRecv,
    IPC MAXMSGSIZE - sizeof(IPC HEADER),
    IPC_WAITFOREVER, SinkPin_2_AnswerCallback))
      RtPrintf("SinkPin 2 Handler Send Error\n");
  RtPrintf("H2 %s Pin %d Received Message: %s\n",
    Reaction->Instance->UniqueName,
    msg->cmd, msg->MessageIn->data);
 }
```

# SendReply

# **Synopsis**

```
#include <ComponentSpec.h>
BOOL SendReply (
    TReactions *Reaction,
    short src_id,
    IPC_MSG *MessageReply,
    short MsgReplySize
);
```

## **Description**

SendReply() is used to send a reply to a received synchronous message via SendOutSourcePinWait(). The reaction that initiated the synchronous message will not unblock until a SendReply() is initiated from the reaction handling the sink pin to which the synchronous message was sent.

| Reaction | non-null pointer indicating the reaction generat- |
|----------|---------------------------------------------------|
|          |                                                   |

ing the reply message

src\_id index of the sink pin from which the reply mes-

sage is being generated

MessageReply reply message being sent

MsgReplySize size in bytes of MessageReply

#### **Return Values**

TRUE indicates that SendReply() was able to queue

the reply message for delivery on the source pin

that initiated the message

FALSE indicates that SendReply() failed to queue

the reply message for delivery on the source pin

that initiated the message

### **Errors**

SendReply() will fail if the component instance does not have any sink pins or failed in the IPC code because of a message size error, invalid sink pin id, or unrecoverable system error.

## See Also

```
SendOutSourcePinWait()
```

## **Example**

```
BOOL Reaction 1 Handler
  (TReactions *Reaction, TReason Reason, void * Data)
 static DWORD Time=0;
 if (Reason==PINMSG)
  IPC MSG MessageOut;
  IPC MSG MessageReplyRecv;
  IPC MSG MessageReply;
  TCommonMsg *msg=(TCommonMsg *) Data;
  SPrintf (MessageOut.data,
    "From %s Pin %d", Reaction->Instance->UniqueName, 2);
  if (!SendOutSourcePinWait(Reaction, 2,
    &MessageOut, (short) (Rt_strlen(MessageOut.data)+1),
    &MessageReplyRecv,
    IPC MAXMSGSIZE - sizeof(IPC HEADER),
    IPC WAITFOREVER, SinkPin 2 AnswerCallback))
      RtPrintf("SinkPin 2 Handler Send Error\n");
  RtPrintf("H2 %s Pin %d Received Message: %s\n",
    Reaction->Instance->UniqueName,
    msg->cmd, msg->MessageIn->data);
  if (msg->MessageIn->header.msg type== IPC SENDWAIT)
   SPrintf (MessageReply.data,
     "Reply From %s Pin %d", Reaction->Instance->UniqueName, 2);
   SendReply(Reaction, msg->src id,
     &MessageReply, (short) (Rt strlen(MessageReply.data)+1));
  }
```

# A.4 Component API

These functions are used by assembly controllers to manage the life cycle of component instances to perform a function specific to the assembly.

## ConfigureInstance

## **Synopsis**

```
#include <PinInterface.h>
BOOL ConfigureInstance (
    TComponentInstance *Instance
);
```

## **Description**

ConfigureInstance() is used to allow a newly created instance of a component to initialize and perform any necessary pre-startup configuration prior to StartInstance().

Instance non-null pointer indicating which component

instance is to be configured

#### **Return Values**

TRUE indicates that ConfigureInstance() was

able to properly configure the component instance and its reactions and sink and source

pins

FALSE indicates that ConfigureInstance() failed

to properly configure the component instance and its reactions and sink and source pins

#### **Errors**

The component instance may fail to properly initialize under a number of conditions, including failure to allocate necessary memory, an improperly specified number of sink or source pins, or connect to necessary IPC slots.

## See Also

```
CreateInstance(), LoadComponent(), SetReactionTimeOut(),
SetReactionPriority(), SetMeasureExecutionTime(),
StartPinInterface()
```

# **Example**

```
TComponentInstance *InstanceSimpleClock1;
...
if (ConfigureInstance(InstanceSimpleClock1) == FALSE)
{
   RtPrintf
   ("ConfigureInstance Instance Simple Clock1 FAILED \n");
}
```

## CreateInstance

# **Synopsis**

```
#include <PinInterface.h>

TComponentInstance* CreateInstance(
   struct _TPinComponent *Component,
   char *UniqueName,
   void *State,
   unsigned int SizeOfState
);
```

# **Description**

SizeOfState

CreateInstance() is used to create an instance of a loaded component library. The component instance must be created with a unique name and can pass initialization data or state information to the component as defined by the specific component specification. The passed initialization data or state information need not persist for the duration of the component instance's life cycle (it is the component instance's responsibility to save off this passed data).

| Component  | non-null pointer to heap or stack memory where CreateInstance() can store runtime-specific information about the newly created component instance                                                                             |
|------------|----------------------------------------------------------------------------------------------------|
| UniqueName | non-null, non-empty character string (null-terminated) that is unique among all the other component instances that have been or will be created                                                                               |
| State      | If non-null, this value is a pointer provided by the controller to data and state information that is intended to be specific to the instance of a component being created. If NULL, no data or state information was passed. |

CMU/SEI-2005-TN-001 63

If State is non-null, SizeOfState is a positive non-zero integer indicating the number of

bytes in memory of State.

## **Return Values**

TComponentInstance If successful, CreateInstance() will return a non-null pointer to an instance of a component.

NULL CreateInstance() will return a null pointer

if it fails to create an instance of a component.

## **Errors**

The component may fail to create an instance under a number of conditions, including failure to allocate necessary memory or improperly specified parameters (such as an invalid unique name).

## See Also

```
LoadComponent(), StartPinInterface()
```

# **Example**

```
TComponentInstance *InstanceSimpleClock1;
...
if ((InstanceSimpleClock1=CreateInstance
    (PinSimpleClock, "clock1",
    &SimpleClockComponentProperties[0],
        sizeof(COMPONENT_SimpleClock_ARGS)))!=NULL)
{
   RtPrintf("Instance clock1 Created\n");
}
else
   RtPrintf("Failed to Create Instance clock1\n");
```

## DeleteInstance

# **Synopsis**

```
#include <PinInterface.h>
BOOL DeleteInstance (
    TComponentInstance *Instance
);
```

# **Description**

DeleteInstance() is used to destroy an instance of a component. Once a component instance is destroyed, no further references to that instance are valid.

Instance non-null pointer returned by

CreateInstance() of the component

instance to be destroyed

### **Return Values**

TRUE DeleteInstance() was able to properly

destroy the component instance and its reactions

and sink and source pins.

FALSE DeleteInstance() failed to properly

destroy the component instance and its reactions

and sink and source pins.

## **Errors**

The component instance will fail only under one condition—when passing a NULL pointer.

#### See Also

```
CreateInstance()
```

# Example

```
TComponentInstance *InstanceSimpleClock1;
...
if (InstanceSimpleClock1) DeleteInstance(InstanceSimpleClock1);
```

## GetNumReactions

# **Synopsis**

```
#include <PinInterface.h>
unsigned int GetNumReactions (TPinComponent *Component);
```

# **Description**

 ${\tt GetNumReactions}\ ()\ is\ used\ to\ read\ or\ obtain\ the\ total\ number\ of\ reactions\ supported\ by\ a\ component.$ 

Component non-null pointer for a component whose address

space was attached by LoadComponent ()

## **Return Values**

int total number of reactions supported by the com-

ponent

#### **Errors**

The passing of an invalid pointer, or a pointer initialized to something other than that returned by LoadComponent (), will fail.

## See Also

```
LoadComponent()
```

# **Example**

```
TPinComponent *PinSimpleClock;
PinSimpleClock=LoadComponent("SimpleClock.dll");
RtPrintf("Component has %d reactions\n",
   GetNumReactions(PinSimpleClock));
```

## GetNumSinkPins

# **Synopsis**

```
#include <PinInterface.h>
unsigned int GetNumSinkPins (TPinComponent *Component);
```

# **Description**

GetNumSinkPins () is used to read or obtain the total number of sink pins supported by a component.

Component non-null pointer for a component whose address

space was attached by LoadComponent ()

## **Return Values**

int total number of sink pins supported by the com-

ponent

#### **Errors**

The passing of an invalid pointer, or a pointer initialized to something other than that returned by LoadComponent (), will fail.

## See Also

```
LoadComponent()
```

# **Example**

```
TPinComponent *PinSimpleClock;
PinSimpleClock=LoadComponent("SimpleClock.dll");
RtPrintf("Component has %d sink pins\n",
   GetNumSinkPins(PinSimpleClock));
```

## GetNumSourcePins

# **Synopsis**

```
#include <PinInterface.h>
unsigned int GetNumSourcePins (TPinComponent *Component);
```

# **Description**

GetNumSourcePins() is used to read or obtain the total number of source pins supported by a component.

Component non-null pointer for a component whose address

space was attached by LoadComponent ()

## **Return Values**

int total number of source pins supported by the

component

#### **Errors**

The passing of an invalid pointer, or a pointer initialized to something other than that returned by LoadComponent (), will fail.

## See Also

```
LoadComponent()
```

# **Example**

```
TPinComponent *PinSimpleClock;
PinSimpleClock=LoadComponent("SimpleClock.dll");
RtPrintf("Component has %d sink pins\n",
   GetNumSourcePins(PinSimpleClock));
```

## GetReactionInfo

# **Synopsis**

```
#include <PinInterface.h>
TReactionsInfo* GetReactionInfo (
    TPinComponent *Component;
    unsigned int Reaction
);
```

# **Description**

GetReactionInfo() is used to read or obtain the information about a specific reaction handler for a component. Indices to reactions start at 0.

Component non-null pointer for a component whose address

space was attached by LoadComponent ()

Reaction non-negative integer, which is the index into

TReactionsInfo for the reaction information

to be retrieved

# **Return Values**

TReactionsInfo GetReactionInfo() will return a non-null

pointer to the specified reaction information for a

component.

#### **Errors**

The function will fail if

- the reaction index is less than 0 or greater than or equal to the number of reactions supported by the component
- an invalid pointer, or a pointer initialized to something other than that returned by Load-Component(), was passed

## See Also

```
TReactionsInfo, CreateInstance()
```

# **Example**

```
TPinComponent *PinSimpleClock;
TReactionsInfo *r;
PinSimpleClock=LoadComponent("SimpleClock.dll");
r = GetReactionInfo(PinSimpleClock, 0);
RtPrintf("Default timeout for reaction 0 is %d\n",
    r->DefaultTimeOut);
```

## GetSinkPinInfo

# **Synopsis**

```
#include <PinInterface.h>
TPinInfoSink* GetSinkPinInfo (
    TPinComponent *Component;
    unsigned int Num
);
```

# **Description**

GetSinkPinInfo() is used to read or obtain the information about a specific sink pin for a component. Indices to sink pins start at 0.

Component non-null pointer for a component whose address

space was attached by LoadComponent ()

Num non-negative integer, which is the index into

TPinInfoSink for the sink pin information

needed to retrieve

# **Return Values**

TPinInfoSink GetSinkPinInfo() will return a non-null

pointer to the specified sink pin information for a

component.

#### **Errors**

The function will fail if

- the sink pin index is less than 0 or greater than or equal to the number of sink pins supported by the component
- an invalid pointer, or a pointer initialized to something other than that returned by Load-Component (), was passed

## See Also

```
TPinInfoSink, CreateInstance()
```

# **Example**

```
TPinComponent *PinSimpleClock;
TPinInfoSink *pin;
PinSimpleClock=LoadComponent("SimpleClock.dll");
pin = GetSinkPinInfo(PinSimpleClock, 0);
RtPrintf("Name for sink pin 0 is %s\n",
    pin->PinName);
```

## GetSourcePinInfo

# **Synopsis**

```
#include <PinInterface.h>
TPinInfoSource* GetSourcePinInfo (
    TPinComponent *Component;
    unsigned int Num
);
```

# **Description**

GetSourcePinInfo() is used to read or obtain the information about a specific source pin for a component. Indexes to source pins start at 0.

Component non-null pointer for a component whose address

space was attached by LoadComponent ()

Num non-negative integer, which is the index into

TPinInfoSource for the source pin informa-

tion to be retrieved

## **Return Values**

TPinInfoSource GetSourcePinInfo() will return a non-null

pointer to the specified source pin information

for a component.

## **Errors**

The function will fail if

- the source pin index is less than 0 or greater than or equal to the number of source pins supported by the component
- an invalid pointer, or a pointer initialized to something other than that returned by Load-Component(), was passed

## See Also

```
TPinInfoSource, CreateInstance()
```

# **Example**

```
TPinComponent *PinSimpleClock;
TPinInfoSource *pin;
PinSimpleClock=LoadComponent("SimpleClock.dll");
pin = GetSourcePinInfo(PinSimpleClock, 0);
RtPrintf("Name for source pin 0 is %d\n",
    pin->PinName);
```

# LoadComponent

# **Synopsis**

```
#include <PinInterface.h>
TPinComponent LoadComponent (
    char *ComponentName
);
```

# **Description**

LoadComponent () is used to dynamically load a component into the memory space of an assembly controller. LoadComponent () uses operating-system-specific libraries to dynamically load code modules (e.g., LoadLibrary () for the Win32 API) into the assembly's address space. The name is conformant to the naming convention of the deployment platform and conformant to the rules of the underlying native libraries.

ComponentName non-null pointer, non-empty string of the name

of the component to load into the assembly's

address space

#### **Return Values**

TPinComponent LoadComponent() will return a non-null

pointer to the loaded pin component.

NULL LoadComponent() will fail if it could not

load the pin component.

#### **Errors**

Passing a null string pointer or an empty string will result in a failure. A failure can occur if the component specified in the parameter does not conform to the Pin component API. Also, a failure can occur if the component name specified cannot be found by the native libraries or the name does not conform to the conventions of those libraries.

## See Also

UnloadComponent(), LoadLibrary() for the Win32 API.

# **Example**

```
TPinComponent *PinSimpleClock;
if ((PinSimpleClock=LoadComponent("SimpleClock.dll")) ==NULL) {
  RtPrintf("Failed to Load SimpleClock\n");
  ExitProcess(0);
}
else
  RtPrintf("SimpleClock Load Successful\n");
```

## SetMeasureExecutionTime

# **Synopsis**

```
#include <PinInterface.h>
BOOL SetMeasureExecutionTime (
    TComponentInstance *Instance,
    unsigned int Reaction,
    BOOL Measure
);
```

# **Description**

SetMeasureExecutionTime() is used to enable or disable the emission of measurement trace events by a component instance's reaction.

Instance non-null pointer returned by the CreateIn-

stance() of the component instance of the

reaction to be measured

Reaction non-negative integer, which is the index into

TReactionsInfo for the reaction for which

the measurement flag is to be set

Measure TRUE enables measurement of the component

instance's reaction; FALSE disables it.

#### **Return Values**

TRUE SetMeasureExecutionTime() was able

to set the measurement flag for the reaction.

FALSE SetMeasureExecutionTime() failed to

set the measurement flag for the reaction.

## **Errors**

The function will fail if

- the reaction index is less than 0 or greater than or equal to the number of reactions supported by the component
- an invalid pointer, or a pointer initialized to something other than that returned by Load-Component (), was passed

## See Also

```
CreateInstance()
```

# **Example**

```
if (!SetMeasureExecutionTime(InstanceSimpleClock1,0,TRUE))
{
   RtPrintf
   ("failed to set reaction 0 measurement for SimpleClock1\n");
}
```

# SetReactionPriority

# **Synopsis**

```
#include <PinInterface.h>
BOOL SetReactionPriority (
    TComponentInstance *Instance,
    unsigned int Reaction,
    int Priority
);
```

# **Description**

SetReactionPriority() is used to set the priority of a component instance's reaction. The value set overwrites the previous value and thereby permanently changes the reaction's priority.

Instance non-null pointer returned by the CreateIn-

stance() of the component instance of the reaction for which the priority is to be set

Reaction non-negative integer, which is the index into

TReactionsInfo for the reaction for which

the priority is to be set

Priority non-negative integer of the reaction's priority

#### **Return Values**

TRUE SetReactionPriority() was able to set

the priority for the reaction.

FALSE SetReactionPriority() failed to set the

priority for the reaction.

## **Errors**

The function will fail if

- the reaction index is less than 0 or greater than or equal to the number of reactions supported by the component
- an invalid pointer, or a pointer initialized to something other than that returned by Load-Component (), was passed
- Priority is less than RT\_PRIORITY\_MIN or greater than RT\_PRIORITY\_MAX

## See Also

```
CreateInstance()
```

# **Example**

```
if (!SetReactionPriority
  (InstanceSimpleClock1,0,CLOCK_PRIORITY))
{
  RtPrintf
   ("failed to set reaction 0 measurement for SimpleClock1\n");
}
```

# SetReactionQueueLength

# **Synopsis**

```
#include <PinInterface.h>
BOOL SetReactionQueueLength (
    TComponentInstance *Instance,
    unsigned int Reaction,
    short QueueLength
);
```

# **Description**

SetReactionQueueLength () is used to set the queue length of the message queue for a component instance's reaction. The new value overwrites the previous value and thereby permanently changes the queue's length.

Instance non-null pointer returned by the CreateIn-

stance() of the component instance of the reaction for which the queue size is to be set

Reaction non-negative integer which is the index into

TReactionsInfo for the reaction for which

the queue size is to be set

QueueLength non-negative integer of the queue size for hold-

ing messages for the reaction

## **Return Values**

TRUE SetReactionQueueLength() was able to

set the queue size for the reaction.

FALSE SetReactionQueueLength() failed to set

the queue size for the reaction.

## **Errors**

The function will fail if

- the reaction index is less than 0 or greater than or equal to the number of reactions supported by the component
- an invalid pointer, or a pointer initialized to something other than that returned by Load-Component (), was passed
- QueueLength is less than 0

## See Also

```
CreateInstance()
```

# **Example**

```
if (!SetReactionQueueLength(InstanceSimpleClock1, 0, 1))
{
   RtPrintf
   ("failed to set reaction 0 measurement for SimpleClock1\n");
}
```

## SetReactionTimeOut

# **Synopsis**

```
#include <PinInterface.h>
BOOL SetReactionTimeOut (
    TComponentInstance *Instance,
    unsigned int Reaction,
    long Timeout
);
```

# **Description**

SetReactionTimeOut () is used to set the timeout period of a component instance's reaction. The value set overwrites the previous value and thereby permanently changes the reaction's timeout.

Instance non-null pointer returned by the CreateIn-

stance() of the component instance of the reaction for which the timeout is to be set

Reaction non-negative integer, which is the index into

TReactionsInfo for the reaction for which

the timeout is to be set

TimeOut non-negative integer indicating the reaction's

timeout that will generate a TIMEOUT message

should no other message type arrive

## **Return Values**

TRUE SetReactionTimeOut() was able to set the

timeout for the reaction.

FALSE SetReactionTimeOut() failed to set the

timeout for the reaction.

## **Errors**

The function will fail if

- the reaction index is less than 0 or greater than or equal to the number of reactions supported by the component
- an invalid pointer, or a pointer initialized to something other than that returned by Load-Component (), was passed

## See Also

```
CreateInstance()
```

# **Example**

```
if (!SetReactionTimeOut(InstanceSimpleClock1,0,clock1Period))
{
   RtPrintf
   ("failed to set reaction 0 measurement for SimpleClock1\n");
}
```

## SourceAddSinkPin

# **Synopsis**

```
#include <PinInterface.h>
BOOL SourceAddSinkPin (
    TComponentInstance *Instance,
    unsigned int SourcePin,
    char *SinkComponentUniqueName,
    unsigned int SinkPin
);
```

# **Description**

SourceAddSinkPin() is used to dynamically establish an interaction between two components loaded by the controller. A sink pin is added to a source pins interaction list via the supplied parameters.

Instance non-null pointer returned by the CreateIn-

stance() of the component instance of the

source pin to be connected

SourcePin index of the source pin to be connected

SinkComponentUniqueName non-null, non-empty character string (null-termi-

nated), which is unique to the component

instance of the sink pin to which the source pin is

to be connected

SinkPin index of the sink pin to which the source pin

should be connected

## **Return Values**

TRUE SourceAddSinkPin() was able to connect

the designated source pin to the designated sink

pin.

FALSE SourceAddSinkPin() failed to connect the

designated source pin to the designated sink pin.

## **Errors**

SourceAddSinkPin() will fail if

- the designated source pin or sink pin is invalid
- either instance of the components is not properly created with CreateInstance()
- there is a memory allocation error

# See Also

```
CreateInstance()
```

# **Example**

```
if (SourceAddSinkPin
  (InstanceSimpleClock1, 0,
   EMoveInstance1->UniqueName , 1) == FALSE) {
   RtPrintf
     ("SourceAddSinkPin clock1.r0 ->> EMove.s1 Failed \n");
} else {
   RtPrintf
     ("clock1.r0 Source ->> EMove.s1 Sink OK!\n");
}
```

## StartInstance

# **Synopsis**

```
#include <PinInterface.h>
BOOL StartInstance (
    TComponentInstance *Instance
);
```

# **Description**

StartInstance() is used to start an instance of a component, which signifies that messages sent to the component instance will cause the associated reactions to be triggered. An instance of a component that has not been started will not react to messages sent to sink pins and reactions will not execute.

Instance non-null pointer returned by the CreateIn-

stance() of the component instance to be

started

## **Return Values**

TRUE StartInstance() successfully started the

component instance.

FALSE StartInstance() failed to successfully start

the component instance.

## **Errors**

StartInstance() will fail if the underlying system is unable to successfully create and start a separate thread of control to manage reactions and messages for the component instance.

## See Also

```
CreateInstance(), StopInstance()
```

# **Example**

```
if (!StartInstance(InstanceSimpleClock1)) {
  RtPrintf ("StartInstance clock1 Failed\n");
} else {
  RtPrintf ("StartInstance clock1 Ok!\n");
}
```

## StartPinInterface

# **Synopsis**

```
#include <PinInterface.h>
BOOL StartPinInterface (void);
```

# **Description**

StartPinInterface() is called to initialize and start the Pin component runtime. This function must be called prior to using any other functions supported by the Pin runtime.

## **Return Values**

```
TRUE StartPinInterface() successfully started the Pin runtime.

FALSE StartPinInterface() failed to successfully start the Pin runtime.
```

#### **Errors**

StartPinInterface() will fail if it is unable to

- allocate shared memory for the interprocess communication (needed for SendOut-SourcePin())
- link to the Pin directory server (needed for CreateInstance() and SourceAddSinkPin())
- load and initialize the dynamically linked IPC mechanism

#### See Also

```
StopPinInterface()
```

# **Example**

```
if (!StartPinInterface()) {
  RtPrintf("Failed to start the Pin Interface\n");
  ExitProcess(0);
}
else
  RtPrintf("Pin Interface Successfully Started\n");
```

# StopInstance

# **Synopsis**

```
#include <PinInterface.h>
BOOL StopInstance (
    TComponentInstance *Instance
);
```

# **Description**

StopInstance () is used to shut down an instance of a component. After being shut down, the component instance will no longer react to messages sent to sink pins, and all reaction handlers stop.

Instance non-null pointer returned by the CreateIn-

stance() of the component instance to be

stopped

## **Return Values**

TRUE StopInstance() successfully stopped the

component instance.

FALSE StopInstance() failed to successfully stop

the component instance.

## **Errors**

None

## See Also

```
CreateInstance(), StartInstance()
```

# **Example**

```
StopInstance (InstanceSimpleClock1);
```

# StopPinInterface

# **Synopsis**

```
#include <PinInterface.h>
BOOL StopPinInterface (void);
```

# **Description**

StopPinInterface() is called to gracefully shut down the Pin component runtime. This function should be the last one called prior to ending or exiting the controller.

## **Return Values**

```
TRUE StopPinInterface() successfully stopped the Pin runtime.

FALSE StopPinInterface() failed to successfully stop the Pin runtime.
```

## **Errors**

StopPinInterface() will fail if it is unable to successfully unload the IPC mechanism and free previously allocated memory.

## See Also

```
StartPinInterface()
```

# **Example**

```
if (!StopPinInterface()) {
  RtPrintf("Failed to stop the Pin Interface\n");
  ExitProcess(0);
}
else
  RtPrintf("Pin Interface Successfully Stopped\n");
```

# UnloadComponent

# **Synopsis**

```
#include <PinInterface.h>
BOOL UnloadComponent (
    TPinComponent *PinComponent
);
```

# Description

UnloadComponent () is used to dynamically remove a component from the controller's memory space. Once a component is removed, all instances of the component will become invalid; therefore, it is critical that all component instances be deleted using DeleteInstance() prior to unloading the component.

Component non-null pointer for a component whose address

space was attached by LoadComponent ()

## **Return Values**

TRUE UnloadComponent() successfully unloaded

the Pin component.

FALSE UnloadComponent() failed to successfully

unload the Pin component.

#### **Errors**

UnloadComponent() will fail if

- the component was not previously loaded
- the pointer to the component is invalid or was not returned by LoadComponent ()
- the underlying system mechanism for unallocating the dynamic library of the component fails (which in the case of Win32 is FreeLibrary())

#### See Also

LoadComponent(), FreeLibrary() for the Win32 API

# **Example**

```
if (!UnloadComponent(PinSimpleClock)) {
  RtPrintf("Failed to Unload SimpleClock\n");
  ExitProcess(0);
}
else
  RtPrintf("SimpleClock Unload Successful\n");
```

## WaitForNotifications

# **Synopsis**

```
#include <PinInterface.h>
int WaitForNotifications (
     TControllerMsg *msg,
     DWORD dwMilliseconds
);
```

# Description

WaitForNotifications () is used by a controller to wait in a blocking or non-blocking mode for (1) a user-defined message or (2) code and an optional character string from a component instance. This function is useful in communicating exception conditions to the controller, requiring controller attention (such as shutdown).

msg non-null pointer to a TControllerMsg struc-

ture having user-defined semantics

dwMilliseconds length of time in milliseconds to wait for a notifi-

cation before returning with

NOTIFY\_TIMEOUT. A timeout of IPC WAITFOREVER will cause

WaitForNotifications() to block until such time that a notification message is sent to

the assembly controller.

## **Return Values**

SUCCESS The notification message has been received suc-

cessfully.

CONTROLLER NOT FOUND Either the shared memory segment for message

passing has not been initialized (via

 ${\tt StartPinInterface ())}, or the queue for delivering messages to the controller has been$ 

deleted.

INVALID MSG POINTER msg was passed a NULL pointer.

| CONTROLLER_QUEUE_ERROR   | There was an error in processing the notification queue on the receipt of a message. |
|--------------------------|--------------------------------------------------------------------------------------|
| NOTIFY_TIMEOUT           | The timeout specified in dwmilliseconds expired.                                     |
| CONTROLLER_UNKNOWN_ERROR | The underlying IPC mechanism for delivering messages failed for an unknown reason.   |

## **Errors**

The errors generated by this function and the conditions that cause them are described above under "Description."

## See Also

```
NotifyController()
```

# **Example**

# Appendix B Example

In this appendix, we present a significant fragment of a real (albeit toy) application in Pin. Our objective is to provide the interested reader with an example of the use of the Pin API. The logical structure of the application is first presented using the iconography and formal syntax of CCL [Wallnau 03a]. Then, the generated code for a component implementation and assembly controller are presented. The generated code is presented "as generated" with minimal reformatting.

# **B.1 A Simple Assembly**

In this section, we present the specification for a trivial application consisting of three components: (1) one that takes input from the keyboard, (2) one that puts output to the display, and (3) a component that maintains a buffer of length 1 of keyboard input.

The assembly is depicted in Figure 7.

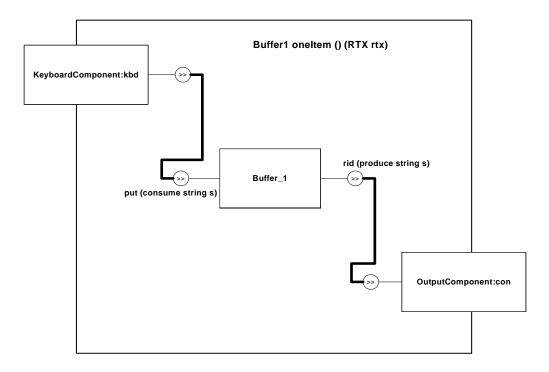

Figure 7: A Simple Assembly Specification

The behavior of the <code>Buffer\_1</code> component is trivial; a state machine for the behavior of the only reaction in <code>Buffer\_1</code> is shown in Figure 8. The accepting state is <code>listen</code>; in this state, the reaction is prepared to accept stimulus on the <code>put</code> sink pin. When the buffer is full (in this case, when there is one item in the buffer), the previously buffered item is forwarded to the <code>rid</code> source pin.

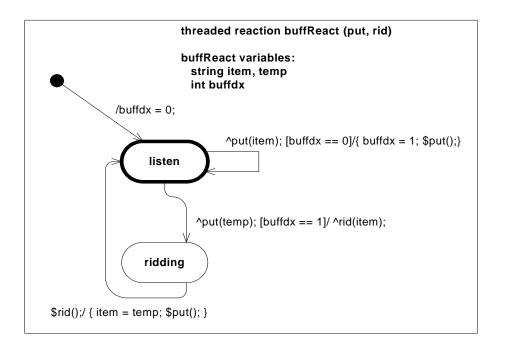

Figure 8: Statechart for Buffer\_1 Reaction

The CCL specification for this simple application is provided below. Keywords are shown in **boldface**.

```
component Buffer_1 () {
    sink asynch put(consume string s);
    source unicast rid (produce string s);

    threaded react buffReact (put, rid) {
        string item, temp;
        int buffdx;

        start -> listen {
            action buffdx = 0;
        }

        listen -> listen {
            trigger ^put(item);
            guard buffdx == 0;
            action {
                buffdx = 1;
        }
}
```

```
$put();
}

listen -> ridding {
    trigger ^put(temp);
    guard buffdx == 1;
    action ^rid(item);
}

ridding -> listen {
    trigger $rid();
    action {
       item = temp;
       $put();
    }
}
```

The CCL specification for the environment specifies which environment-provided services a component may use. While services are implemented as components, some rules on what services are allowed to do are more relaxed than those for components. The motivation for this condition is beyond the scope of this report. The specification of the KeyboardComponent and OutputComponent components are placeholders for more complex specifications and are not included here.

```
environment RTX()
{
    singleton service KeyboardComponent () {
        source unicast putKeyboard (produce string msg);
        threaded react eternal_TBD (putKeyboard) {
            start -> putting { }
            putting->putting { }
        }
    }

    service OutputComponent ()
    {
        sink asynch putConsole (consume string msg);
        threaded react eternal_TBD (putConsole) {
            start -> writing { }
            writing -> writing { }
        }
    }
}// RTX
```

The specification of the Buffer\_1 component is provided below. The correspondence between the syntax of CCL reactions and the graphical (UML-like) statechart shown in Figure 8 is straightforward.

The trickiest part of the specification lies in the instantiation of assemblies and environments. First, we create an instance of the runtime environment (RTX), called env in the example. Next, we create an instance of the assembly Buffered (called simpleBuffered) and use the services provided by env to satisfy the assumptions of the Buffered assembly type.

```
// specify the assembly as a topology of component instances
Assembly Buffered () (RTX)
  // what we require of the environment is an "assumption"
  assume {
     RTX:KeyboardComponent keyb();
     RTX:OutputComponent outp();
  Buffer 1 buff();
  // here is the wiring
  keyb:putKeyboard~> buff:put;
  buff:rid~> outp:putConsole;
  expose { }
}
// instantiate the RTX runtime environment
RTX env() {
  RTX:KeyboardComponent kb();
  RTX:OutputComponent cns();
};
// instantiate the assembly in the env instance of RTX
Buffered simpleBuffered() {
  Buffered:keyb = env:kb;
  Buffered:outp = env:cns;
};
```

## **B.2** Component Buffer\_1 Implementation (Generated)

The CCL specifications in the previous section are sufficient to generate a working implementation of the <code>Buffer\_1</code> component and the <code>simpleBuffered</code> assembly.

The code below is the generated code for the custom part of the Buffer\_1 component. The code for the reaction handler that implements the Buffer\_1 state machine is shown in **bold-face**. The code is shown as generated, without additional formatting.

```
//
// Functions called from Buffer 1.c
//
#include <windows.h>
#include <rtapi.h>
#include "ComponentSpec.h"
#include "Printf.h"
#include "Libc Support.h"
#include "ComponentFuncs.h"
#include "ComponentArgs.h"
typedef char *STRING;
typedef struct _COMPONENT_Buffer_1_VARS {
  void *dummy; // always at least this member
} COMPONENT Buffer 1 VARS;
typedef struct REACTION buffReact VARS {
  STRING temp;
  STRING item;
  int buffdx;
  int CURRENT STATE;
} REACTION buffReact VARS;
typedef struct SOURCE PIN rid PRODUCE PARAMS {
  STRING s;
} SOURCE PIN rid PRODUCE PARAMS;
typedef struct __SINK_PIN_put_CONSUME_PARAMS {
  STRING s;
} SINK PIN put CONSUME PARAMS;
typedef struct INSTANCE DATA{
  COMPONENT Buffer 1 ARGS *Buffer 1 args;
  COMPONENT Buffer 1 VARS *Buffer 1 vars;
  REACTION buffReact VARS *buffReact vars;
  SINK PIN put CONSUME PARAMS *put_params;
} INSTANCE DATA;
//---- ***REACTION DECLARATIONS FOR buffReact -----
```

```
//---- Timeout Handler for buffReact
long REACTION buffReact TIMED EVENT HANDLER (TReactions *Reac-
tion, TReason Reason, void *Data);
//---- Reaction Main Event Handler for buffReact
BOOL REACTION buffReact PIN GENERAL EVENT HANDER (TReactions
*Reaction, TReason Reason, void *Data);
//---- Reaction Sink Pin Array Declaration for buf-
fReact -----
unsigned int REACTION buffReact SINK ARRAY [
REACTION_buffReact_NUM_SINKS ] = {0 /* put */};
//---- Reaction Source Pin Array Declaration for buf-
fReact -----
unsigned int REACTION buffReact SOURCE ARRAY [
REACTION buffReact NUM SOURCES ] = {0 /* rid */};
//---- Reaction State Machine Info Array for buffRe-
act
static int REACTION buffReact ACCEPTING STATES [] = {0, 1, 0};
static int REACTION buffReact ACCEPTS INTERACTION [3][1] = {
  {0},
  {1},
  {0}};
//---- ***COMPONENT DECLARATIONS -----
//----- Index array for sink pins -----
TPinInfoSink SinkPins [NUM SINK PINS] = {
 { "(put)", "TEST"}
};
//---- Index array for source pins -----
TPinInfoSource SourcePins [NUM SOURCE PINS] = {
  { "(rid)", ""}
```

```
};
//---- Reaction array for component
TReactionsInfo ReactionInfo[ 1 ] = {
     {REACTION buffReact NUM SOURCES,//number of source pins
     REACTION buffReact NUM SINKS,// number of sink pins
     REACTION buffReact SOURCE ARRAY,//ordered array of source
pin numbers
     REACTION buffReact SINK ARRAY, //ordered array of sink pin
numbers
     DEFAULT QUEUE SIZE,
     DEFAULT PRIORITY,
     IPC WAITFOREVER,// default timeout
               // default measurement flag
     REACTION buffReact PIN GENERAL EVENT HANDER, // for pin
*and* timed events
     REACTION buffReact TIMED EVENT HANDLER// for UML timed
events
};
//---- Component Info Struct -----
TComponentInfo ComponentInfo = {
  "Buffer 1",
  NUM SOURCE PINS,
  NUM SINK PINS,
  NUM REACTIONS };
//---- Life Cycle Operations -----
//----- Create Component -----
BOOL CreateComponentInstance(void **Data, void *State, unsigned
int SizeOfState)
  if (Data==NULL) {
    return (FALSE);
  *Data = NULL;
  if (State != NULL) {
     *Data = RtAllocateLockedMemory( sizeof (INSTANCE DATA )
);
     ((INSTANCE DATA*)*Data)->Buffer 1 args = RtAllocate-
LockedMemory( SizeOfState );
     Rt_memcpy(((INSTANCE_DATA *)*Data)->Buffer_1_args, State,
SizeOfState);
```

```
((INSTANCE DATA *)*Data)->Buffer 1 vars = RtAllocate-
LockedMemory(sizeof (COMPONENT Buffer 1 VARS));
     // --- now allocate static variables for each reaction ---
     ((INSTANCE DATA *)*Data)->buffReact vars = RtAllocate-
LockedMemory(sizeof (REACTION buffReact VARS));
     ((INSTANCE DATA *)*Data)->buffReact vars->CURRENT STATE =
0;
     // --- now allocate space for the consume parameters of
source pins ---
     // --- now allocate space for the consume parameters of
sink pins ---
     ((INSTANCE DATA *)*Data)->put_params = RtAllocateLocked-
Memory(sizeof (SINK_PIN_put_CONSUME_PARAMS));
     // --- initialize component local variables if necessary -
     // --- initialize reaction local variables if necessary -
  }
  return (TRUE);
}
//---- Delete Component -----
BOOL DeleteComponentInstance(void **Data)
  if (Data==NULL) {
    return(FALSE);
  else {
     // --- free component-level resources ------
     RtFreeLockedMemory(((INSTANCE DATA *)*Data) -
>Buffer 1 args);
     RtFreeLockedMemory(((INSTANCE DATA *)*Data) -
>Buffer_1_vars);
```

```
// --- free component-level resources ------
     RtFreeLockedMemory( ((INSTANCE DATA *)*Data) -
>buffReact_vars );
     // --- free source pin having consume parameters -----
    // --- and now sink pins having consume parameters -----
    RtFreeLockedMemory( ((INSTANCE DATA *)*Data)->put params
);
    RtFreeLockedMemory(*Data);
     return (TRUE);
}
//---- Reaction Initializers ------
void ReactionInitialize(TReactions *Reaction, int ReactionIn-
dex) {
 // nothing, for now
//---- Reaction Terminator -----
void ReactionTerminating (TReactions *Reaction, int ReactionIn-
dex) {
 // nothing, for now
//----- Functions for Reaction buffReact ------
long REACTION buffReact TIMED EVENT HANDLER (TReactions *Reac-
tion, TReason Reason, void *Data)
  // not currently used
  return (0);
//---- Reaction Main Event Handler for buffReact
BOOL REACTION buffReact PIN GENERAL EVENT HANDER (TReactions
*Reaction, TReason Reason, void *Data)
{
  // pre-defined variables...
```

```
IPC MSG MessageOut;
  int __marshDx;
  char * marshString;
  INSTANCE DATA *p;
  int CURRENT STATE;
  int cmd;
  TCommonMsg *msg;
  IPC MSG *MessageIn;
  // user-defined variables...
  //----declare component or service state
variables-----
  //----declare reaction state variables-----
  STRING buffReact_temp;
  STRING buffReact item;
  int buffReact buffdx;
  if (Reason == TIMEOUT) { return (TRUE); } // TBD
  if (Reason == TMR) { return (TRUE); } // TBD
  // Reason == PINMSG
  msg = (TCommonMsg *)Data;
  MessageIn = msg->MessageIn;
  cmd = msg - > cmd;
  p = Reaction->Instance->InstanceData;
  CURRENT_STATE = p->buffReact_vars->CURRENT_STATE;
  buffReact temp = p->buffReact vars->temp;
  buffReact item = p->buffReact vars->item;
  buffReact buffdx = p->buffReact_vars->buffdx;
  if (CURRENT STATE == 0) {
     // START->listen transition action:
     buffReact buffdx = 0;
     // no listen entry action
     CURRENT STATE = 1;
  }
```

```
//---- state machine for buffReact -----
  do {
     switch(CURRENT STATE) {
     case 1: // listen
        // no listen exit action
        if (cmd == 0) {
          // listen->listen guard
          if ( buffReact buffdx == 0 ) {
             // Unmarshall params for listen->listen
               marshDx = 0;
             //--- STRING (char *) ---
             buffReact_item = RtAllocateLockedMemory(
strlen((char *) &MessageIn->data[ marshDx]) + 1);
             Rt_strcpy(buffReact_item, (char *) &MessageIn-
>data[ marshDx]);
               marshDx += strlen((char *) &MessageIn-
>data[ marshDx]) + 1;
             // listen->listen action:
                buffReact buffdx = 1;
                // called on an asynchronous pin -- no data to
be returned to caller --
             // no listen entry action
             CURRENT STATE = 1;
             p->buffReact vars->CURRENT STATE = CURRENT STATE;
             p->buffReact vars->temp = buffReact temp;
             p->buffReact vars->item = buffReact item;
             p->buffReact vars->buffdx = buffReact buffdx;
           }
           // listen->ridding guard
           else if ( buffReact buffdx == 1 ) {
             // Unmarshall params for listen->ridding
              marshDx = 0;
             //--- STRING (char *) ---
```

```
buffReact temp = RtAllocateLockedMemory(
strlen((char *) &MessageIn->data[ marshDx]) + 1);
            Rt strcpy(buffReact temp, (char *) &MessageIn-
>data[ marshDx]);
             marshDx += strlen((char *) &MessageIn-
>data[ marshDx]) + 1;
            // listen->ridding action:
            //-----Marshall each actual param on
interaction in rid outboundParams-----
            marshDx = 0;
            //---- string (char) * s -----//
             marshString = buffReact item;
            Rt strcpy(&MessageOut.data[ marshDx],
 marshString);
             marshDx += Rt strlen ( marshString) + 1;
            //-----Call asynchronous IPC mecha-
            if (!SendOutSourcePin(
                 Reaction, 0, &MessageOut, (short)
(sizeof(MessageOut.data)), IPC WAITFOREVER /* TBD property */))
{
               NotifyContoller(Reaction->Instance,
CONTROLLER UNKNOWN ERROR, "error in SendOutSourcePin");
               return (FALSE);
            //-----
            // no ridding entry action
            CURRENT STATE = 2;
          else {
            // throw it away--no satisfied guard
       }
       break;
     case 2: // ridding
       // no ridding exit action
       //-----Retrieve callback data from rid
into local state -----
```

```
// ridding->listen action:
           buffReact item = buffReact temp;
           // called on an asynchronous pin -- no data to be
returned to caller --
        }
        // no listen entry action
        CURRENT STATE = 1;
        p->buffReact vars->CURRENT STATE = CURRENT STATE;
        p->buffReact vars->temp = buffReact temp;
        p->buffReact vars->item = buffReact item;
        p->buffReact_vars->buffdx = buffReact_buffdx;
        break;
     default:
        NotifyContoller (Reaction->Instance,
CONTROLLER UNKNOWN ERROR, "Unrecognized state");
        return (FALSE);
  } while (!REACTION buffReact ACCEPTING STATES[ CURRENT STATE
]);
  return (TRUE);
```

# **B.3** Controller Implementation (Generated)

The code shown below appears as generated, with the exception that some extraneous empty lines have been removed. The correspondence between the generated code and the assembly life cycle depicted in Figure 4 are obvious from the generated comments.

```
// simpleBuffered.c
#include "simpleBuffered.h"
#include "PinInterface.h"
#include "PinDirectoryServer.h"
#include "Printf.h"
#include "Libc_Support.h"

// the include files for any parameterized components/services
#include "../KeyboardComponent/ComponentArgs.h"
#include "../Buffer_1/ComponentArgs.h"
```

```
#include "../OutputComponent/ComponentArgs.h"
void cdecl main(int argc, char **argv, char **envp)
  TPinComponent*factories[3];
  TComponentInstance*instances[3];
  HANDLE ThreadHandle;
  INT Priority;
  TControllerMsq CMsq;
  int retVal;
  COMPONENT KeyboardComponent ARGS KeyboardComponent args;
  COMPONENT Buffer 1 ARGS Buffer 1 args;
  COMPONENT OutputComponent ARGS OutputComponent args;
// start up pin interface...
  if (!StartPinInterface()) {
     RtPrintf("Failed to start the Pin Interface\n");
     ExitProcess(0);
  }
// load components used in this assembly...
  factories[0] = LoadComponent("KeyboardComponent.dll");
  if (factories[0] == NULL) {
     RtPrintf("Failed to Load KeyboardComponent\n");
     ExitProcess(0);
  }
  else {
     RtPrintf("KeyboardComponent Load Successful\n");
  factories[1] = LoadComponent("Buffer 1.dll");
  if (factories[1] == NULL) {
     RtPrintf("Failed to Load Buffer 1\n");
     ExitProcess(0);
  else {
     RtPrintf("Buffer 1 Load Successful\n");
  factories[2] = LoadComponent("OutputComponent.dll");
  if (factories[2] == NULL) {
     RtPrintf("Failed to Load OutputComponent\n");
     ExitProcess(0);
```

```
else {
     RtPrintf("OutputComponent Load Successful\n");
// instantiate components and services used in the assembly
  if ((instances[0] = CreateInstance(factories[0], "keyb",
&KeyboardComponent args, sizeof (KeyboardComponent args) )) !=
NULL) {
     RtPrintf("keyb instantiated\n");
   } else {
     RtPrintf("keyb FAILED TO BE instantiated\n");
  if ((instances[1] = CreateInstance(factories[1], "buff",
&Buffer 1 args, sizeof (Buffer 1 args) )) != NULL) {
     RtPrintf("buff instantiated\n");
     RtPrintf("buff FAILED TO BE instantiated\n");
  if ((instances[2] = CreateInstance(factories[2], "outp",
&OutputComponent args, sizeof (OutputComponent args) )) !=
NULL) {
     RtPrintf("outp instantiated\n");
   } else {
     RtPrintf("outp FAILED TO BE instantiated\n");
// initialize properties of reactions
  //set properties of reaction eternal TBD of instance keyb
  //set properties of reaction buffReact of instance buff
  //set properties of reaction eternal TBD of instance outp
// configure (or initialize) each component/service instance
   if (ConfigureInstance(instances[0]) == FALSE) {
     RtPrintf("Configure keyb FAILED\n");
  if (ConfigureInstance(instances[1]) == FALSE) {
     RtPrintf("Configure buff FAILED\n");
```

```
if (ConfigureInstance(instances[2]) == FALSE) {
     RtPrintf("Configure outp FAILED\n");
// wire the assembly together
  if (!((instances[0]) && (instances[1]) && (instances[2])))
     RtPrintf("Not all instances created -- Skipped Wir-
ing\n");
     //should clean-up and exit?
  else {
     if (SourceAddSinkPin(instances[0], 0, instances[1]-
>UniqueName, 0) == FALSE) {
        RtPrintf("SourceAddSinkPin keyb:putKeyboard ~>
buff:put Failed\n");
     }
     if (SourceAddSinkPin(instances[1], 0, instances[2]-
>UniqueName, 0) == FALSE) {
        RtPrintf("SourceAddSinkPin buff:rid ~> outp:putConsole
Failed\n");
  }
  ThreadHandle = GetCurrentThread();
  Priority = RtGetThreadPriority(ThreadHandle);
  RtSetThreadPriority(ThreadHandle, RT PRIORITY MAX);
  RtSetThreadTimeQuantum(ThreadHandle, 0);
  RtPrintf("Thread Priority is %d\n", RtGetThreadPrior-
ity(ThreadHandle));
// start component instances
  StartInstance(instances[1]);
// start service instances
  StartInstance(instances[0]);
  StartInstance(instances[2]);
// start clock instances (last to start)
// wait for asembly to be terminated...
```

```
retVal = WaitForNotifications(&CMsq, IPC WAITFOREVER);
  switch(retVal) {
     case SUCCESS:
        break:
     case NOTIFY TIMEOUT:
        break;
     default: // some kind of error occurred
        RtPrintf("Error: %s : %s\n", CMsg.Instance, CMsq.Mes-
sage);
        break;
// shutdown clock instances (first to stop)
// shutdown service instances
  StopInstance(instances[0]);
  StopInstance(instances[2]);
// shutdown component instances
  StopInstance(instances[1]);
// restore the assembly (main) priority to prior value (see
above)
  RtSetThreadPriority(ThreadHandle, Priority);
// destroy component and service instances
  if (instances[0]) DeleteInstance(instances[0]);
  if (instances[1]) DeleteInstance(instances[1]);
  if (instances[2]) DeleteInstance(instances[2]);
// unload components used in this assembly...
  if(!UnloadComponent(factories[0])) {
     RtPrintf("Failed to unload KeyboardComponent\n");
  if(!UnloadComponent(factories[1])) {
     RtPrintf("Failed to unload Buffer 1\n");
  if(!UnloadComponent(factories[2])) {
     RtPrintf("Failed to unload OutputComponent\n");
// shutdown pin interface
  if(!StopPinInterface()) {
     RtPrintf("Failed to stop the Pin Interface\n");
  ExitProcess(0);
```

## References

URLs are valid as of the publication date of this document.

#### [Bachmann 00]

Bachmann, F.; Bass, L.; Buhman, C.; Comella-Dorda, S.; Long, F.; Robert, J.; Seacord, R.; & Wallnau, K. *Volume II: Technical Concepts of Component-Based Software Engineering, 2nd Edition* (CMU/SEI-2000-TR-008, ADA379930). Pittsburgh, PA: Software Engineering Institute, Carnegie Mellon University, 2000. http://www.sei.cmu.edu/publications/documents/00.reports/00tr008.html

## [Bass 05]

Bass, L.; Ivers, J.; Klein, M.; & Merson, P. *Reasoning Frameworks* (CMU/SEI-2005-TR-007). Pittsburgh, PA: Software Engineering Institute, Carnegie Mellon University, 2005. http://www.sei.cmu.edu/publications/documents/05.reports/05tr007.html

### [Hissam 04a]

Hissam, S.; & Klein, M. A Model Problem for an Open Robotics Controller (CMU/SEI-2004-TN-030). Pittsburgh, PA: Software Engineering Institute, Carnegie Mellon University, 2004. http://www.sei.cmu.edu/publications/documents/04.reports/04tn030.html

## [Hissam 04b]

Hissam, S.; Klein, M.; Lehoczky, J.; Merson, P.; Moreno, G.; & Wallnau, K. *Performance Property Theories for Predictable Assembly from Certifiable Components (PACC)* (CMU/SEI-2004-TR-017). Pittsburgh, PA: Software Engineering Institute, Carnegie Mellon University, 2004. http://www.sei.cmu.edu/publications/documents/04.reports/04tr017.html

#### [Hissam 03]

Hissam, S.; Hudak, J.; Ivers, J.; Klein, M.; Larsson, M.; Moreno, G.; Northrop, L.; Plakosh, D.; Stafford, J.; Wallnau, K.; & Wood, W. *Predictable Assembly of Substation Automation Systems: An Experiment Report, Second Edition* (CMU/SEI-2002-TR-031, ADA418441). Pittsburgh, PA: Software Engineering Institute, Carnegie Mellon University, 2003. http://www.sei.cmu.edu/publications/documents/02.reports/02tr031.html

## [Ivers 02]

Ivers, J.; Sinha, N.; & Wallnau, K. *A Basis for Composition Language CL* (CMU/SEI-2002-TN-026, ADA407797). Pittsburgh, PA: Software Engineering Institute, Carnegie Mellon University, 2002. http://www.sei.cmu.edu/publications/documents/02.reports/02tn026.html

## [Plakosh 99]

Plakosh, D.; Smith, D.; & Wallnau, K. *Builder's Guide for Water-Beans Components* (CMU/SEI-99-TR-024, ADA373154). Pittsburgh, PA: Software Engineering Institute, Carnegie Mellon University, 1999. http://www.sei.cmu.edu/publications/documents/99.reports/99tr024/99tr024abstract.html

## [Szyperski 02]

Szyperski, C.; Gruntz, D.; & Murer, S. *Component Software: Beyond Object-Oriented Programming, Second Edition.* Boston,
MA: Addison-Wesley, 2002.

## [Wallnau 03a]

Wallnau, K. & Ivers, J. Snapshot of CCL: A Language for Predictable Assembly (CMU/SEI-2003-TN-025, ADA418453). Pittsburgh, PA: Software Engineering Institute, Carnegie Mellon University, 2003. http://www.sei.cmu.edu/publications/documents/03.reports/03tn025.html

### [Wallnau 03b]

Wallnau, K. *Volume III: A Technology for Predictable Assembly from Certifiable Components (PACC)* (CMU/SEI-2003-TR-009, ADA413574). Pittsburgh, PA: Software Engineering Institute, Carnegie Mellon University, 2003. http://www.sei.cmu.edu/publications/documents/03.reports/03tr009.html

### [Ward 00]

Ward-Dutton, N. Containers: "A Sign Components are Growing Up." *Application Development Trends* 7, 1 (January 2000): 41-44, 46.

# REPORT DOCUMENTATION PAGE

Form Approved OMB No. 0704-0188

Public reporting burden for this collection of information is estimated to average 1 hour per response, including the time for reviewing instructions, searching existing data sources, gathering and maintaining the data needed, and completing and reviewing the collection of information. Send comments regarding this burden estimate or any other aspect of this collection of information, including suggestions for reducing this burden, to Washington Headquarters Services, Directorate for information Operations and Reports, 1215 Jefferson Davis Highway, Suite 1204, Arlington, VA 22202-4302, and to the Office of Management and Budget, Paperwork Reduction Project (0704-0188), Washington, DC 20503.

| - /   | 3.,                                                                                                    | .,(                         | , .    |                               |  |  |  |
|-------|----------------------------------------------------------------------------------------------------|-----------------------------|--------|-------------------------------|--|--|--|
| 1.    | AGENCY USE ONLY (leave blank)                                                                                                    | 2. REPORT DATE              | 3.     | REPORT TYPE AND DATES COVERED |  |  |  |
|       |                                                                                                    | April 2005                  |        | Final                         |  |  |  |
| 4.    | TITLE AND SUBTITLE                                                                                                    |                             | 5.     | FUNDING NUMBERS               |  |  |  |
|       | Pin Component Technology (V1.0) and Its C Interface                                                                                                    |                             |        | FA8721-05-C-0003              |  |  |  |
| 6.    | AUTHOR(S)                                                                                                    |                             | 1      |                               |  |  |  |
|       | Scott Hissam, James Ivers, Daniel Plakosh, Kurt C. Wallnau                                                                                                    |                             |        |                               |  |  |  |
| 7.    | PERFORMING ORGANIZATION NAME(S) AND ADDRESS(ES)                                                                                                    |                             |        | PERFORMING ORGANIZATION       |  |  |  |
|       | Software Engineering Institute Carnegie Mellon University                                                                                                    |                             |        | REPORT NUMBER                 |  |  |  |
|       | Pittsburgh, PA 15213                                                                                                    |                             |        | CMU/SEI-2005-TN-001           |  |  |  |
| 9.    | SPONSORING/MONITORING AGENCY NAME(S) AND ADDRESS(ES) HQ ESC/XPK                                                                                                    |                             |        | SPONSORING/MONITORING         |  |  |  |
|       |                                                                                                    |                             |        | AGENCY REPORT NUMBER          |  |  |  |
|       | 5 Eglin Street<br>Hanscom AFB, MA 01731-2116                                                                                                    |                             |        |                               |  |  |  |
| 11.   | SUPPLEMENTARY NOTES                                                                                                    |                             |        |                               |  |  |  |
|       |                                                                                                    |                             |        |                               |  |  |  |
| 12 2  | DISTRIBUTION/AVAILABILITY STATEMENT                                                                                                    |                             | 12 h   | DISTRIBUTION CODE             |  |  |  |
| 12.a  | Unclassified/Unlimited, DTIC, NTIS                                                                                                    |                             | 12.0   | DISTRIBUTION CODE             |  |  |  |
| 13.   | ABSTRACT (maximum 200 words)                                                                                                    |                             |        |                               |  |  |  |
|       |                                                                                                    |                             |        |                               |  |  |  |
|       | Pin is a basic, simple component technology suitable for building embedded software applications. Pin implements the container idiom for software components. Containers provide a prefabricated "shell" in which |                             |        |                               |  |  |  |
|       | custom code executes and through which all interactions between custom code and its external environment                                                                                                    |                             |        |                               |  |  |  |
|       | are mediated. Pin is a component technology for pure assembly—systems are assembled by selecting                                                                                                    |                             |        |                               |  |  |  |
|       | components and connecting their interfaces (which are composed of communication channels called pins).                                                                                                    |                             |        |                               |  |  |  |
|       |                                                                                                    |                             |        |                               |  |  |  |
|       | This report describes the main concepts of Pin and documents the C-language                                                                                                    |                             |        |                               |  |  |  |
| 14.   | SUBJECT TERMS                                                                                                    |                             | 15.    | NUMBER OF PAGES               |  |  |  |
|       | component technology, component model, containers, runtime                                                                                                    |                             |        | 126                           |  |  |  |
|       | environment, prediction-enabled component technology, embedded                                                                                                    |                             |        | PRICE CODE                    |  |  |  |
|       | systems, application programming interface                                                                                                    |                             |        |                               |  |  |  |
| 17.   | SECURITY CLASSIFICATION 18. SECURITY CLASSIFICATION OF REPORT OF THIS PAGE                                                                                                    | 19. SECURITY CLASSIFICATION | 20.    | 20. LIMITATION OF ABSTRACT    |  |  |  |
|       | UNCLASSIFIED UNCLASSIFIED                                                                                                    | OF ABSTRACT                 |        | UL                            |  |  |  |
|       |                                                                                                    | UNCLASSIFIED                |        |                               |  |  |  |
| NSN 7 | 540-01-280-5500                                                                                                    |                             | Standa | ard Form 298 (Rev. 2-89)      |  |  |  |

Oranical Porm 298 (Rev. 2-89)
Prescribed by ANSI Std. Z39-18
298-102